# Relazione di Calcolo

## Descrizione: Paratia flessibile a sostegno di un rilevato stradale

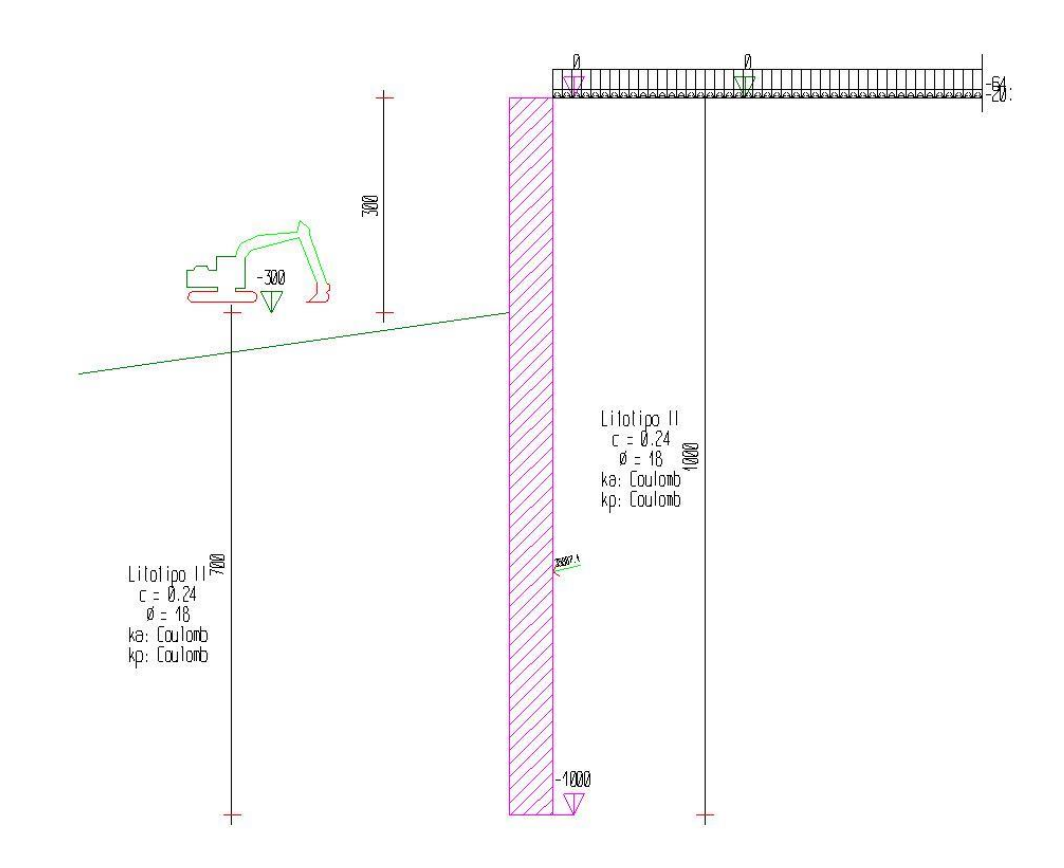

Studio Tecnico Ing. Catellani Riccardo Via Georgi Dimitrov n°146 – 42123 Reggio Emilia (RE)

20/11/2023

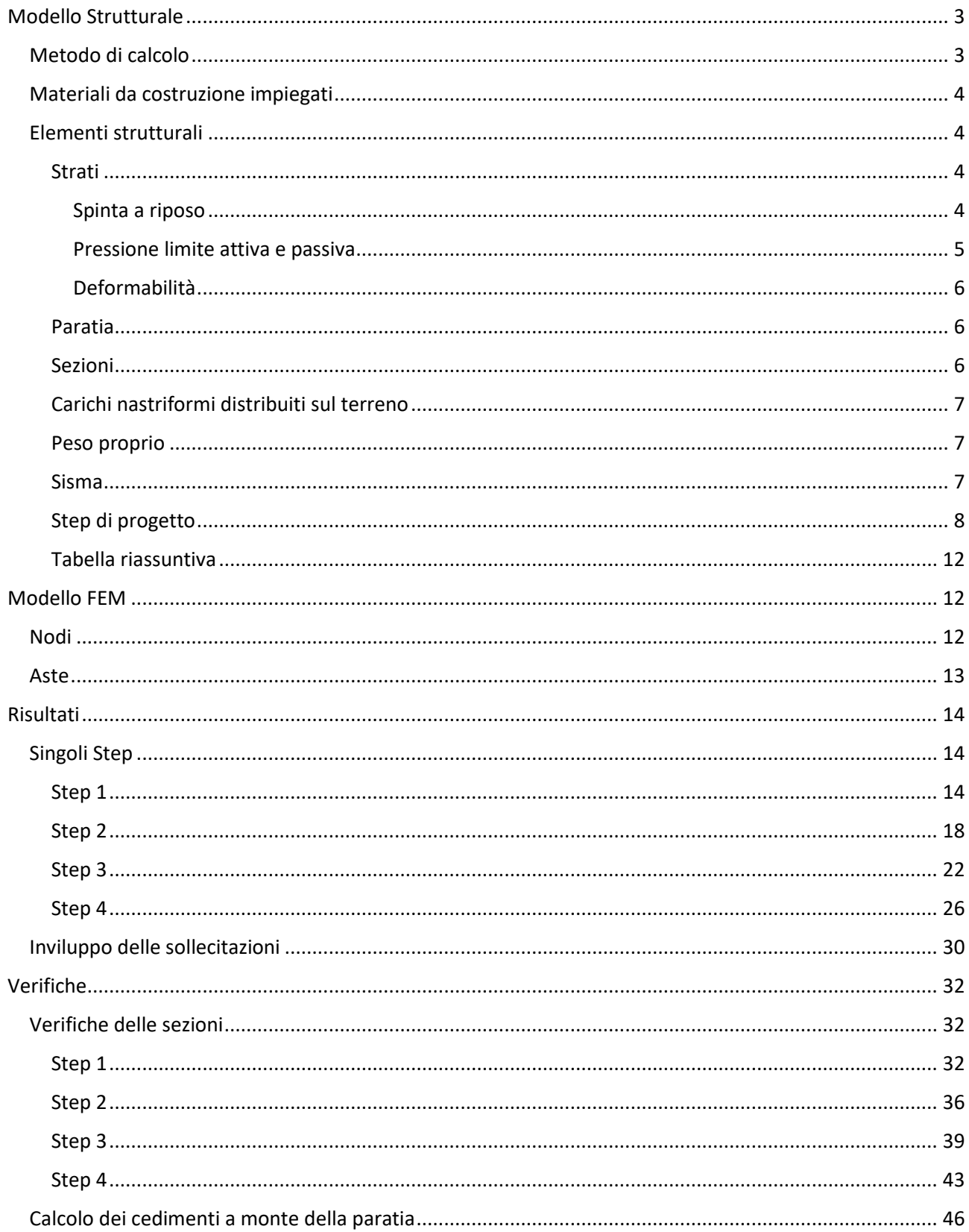

## Modello Strutturale

Segue la descrizione dei materiali da costruzione impiegati nella definizione del modello di calcolo. Oltre a questi vengono elencati gli elementi strutturali elementari che formano il modello.

## Metodo di calcolo

Il programma "IS Paratie 22" utilizza il metodo di calcolo degli elementi finiti con cui schematizza sia la paratia che il terreno. La paratia è schematizzata con elementi trave a sei gradi di libertà (due traslazioni ed una rotazione per nodo) mentre il terreno è schematizzato con una serie di molle distibuite lungo l'altezza della paratia. Il procedimento iterativo di risoluzione del modello considera il comportamento non lineare del terreno (non linearità meccanica), mentre agli altri elementi assegna un comportamento elastico lineare.I valori numerici utilizzati per il calcolo sono introdotti esplicitamente dall'utente attraverso l'interfaccia grafica del programma, e vengono utilizzati direttamente: in particolare **il programma non adotta alcun coefficiente di sicurezza implicito**.

Il programma "IS Paratie 22" verifica i seguenti meccanismi di stato limite ultimo: stabilità dell'opera (rototraslazione), resistenza degli elementi strutturali che compongono la paratia, resistenza strutturale degli eventuali ancoraggi (tiranti), verifica a sfilamento degli eventuali ancoraggi, verifica della resistenza strutturale delle eventuali travi di collegamento degli ancoraggi, verifica della resistenza strutturale di eventuali puntoni. Tutte le verifiche vengono condotte con riferimento alle combinazioni di carico indicate dall'utente, sia statiche che sismiche.

Le deformazioni e le sollecitazioni cui è soggetta l'opera vengono stabilite utilizzando il metodo FEM con un procedimento iterativo che permette di considerare il comportamento non lineare del terreno. Tutti gli elementi strutturali (paratia, eventuali tiranti, eventuali puntoni) ed il terreno stesso sono schematizzati con elementi finiti e partecipano al calcolo con le proprie caratteristiche di rigidezza e resistenza. Qualora il procedimento iterativo di soluzione del sistema di equazioni non lineari non trovi l'equilibrio dell'opera o superi lo spostamento massimo (valore parametrizzato e modificabile dall'utente), il calcolo si interrompe, e viene riportato un messaggio esplicito a video e nell'output di stampa. L'esistenza dei risultati è di per se garanzia che il programma è stato in grado di calcolare una configurazione equilibrata e congruente, cioè una situazione di equilibrio tra le azioni applicate all'opera e la resistenza da questa esplicata, stanti le caratteristiche meccaniche e geometriche della paratia e del terreno ed i coefficienti di sicurezza applicati. Alla situazione di equilibrio determinata, corrispondono spostamenti e sollecitazioni lungo la paratia e gli altri elementi strutturali, che vengono verificati in successione. Tutte queste ulteriori verifiche sono riportate a schermo e nell'output di stampa e devono essere superate per garantire la sicurezza dell'opera.

La sicurezza dell'opera è valutata in relazione al seguente approccio: **NTC 2018, punto 7.11.1, SLV (A=1+M=1+R1)**.

## **Metodo di verifica degli elementi strutturali.**

Le verifiche tensionali degli elementi strutturali vengono eseguite col metodo degli stati limite.

## **Coefficienti sulle azioni.**

L'intensità delle azioni, o dell'effetto delle azioni, è modificata applicando i seguenti coefficienti di sicurezza parziali ai carichi:  $\gamma_{G1} = 1$ ,  $\gamma_{G2} = 1$ ,  $\gamma_{Qi} = 1$ .

## **Coefficienti per il calcolo delle spinte del terreno.**

Si applicano coefficienti di sicurezza parziali alle caratteristiche meccaniche del terreno:  $\gamma_{\varphi} = 1$ ,  $\gamma_c = 1$ ,  $\gamma_{su} = 1$ ,  $\gamma_{\gamma} = 1$ .

#### **Unità di misura e convenzioni.**

Ove non altrimenti specificato si utilizzano le seguenti unità di misura: daN; cm; cm<sup>2</sup>; daN/cm; daN cm; daN/cm<sup>2</sup>.

Per quanto riguarda lo Step di inserimento di un elemento, si intende che quest'ultimo è presente nel modello dall'inizio dello Step. La stessa regola vale per lo Step di rimozione, cioè si intende che un elemento viene rimosso all'inizio dello Step specificato. Il sistema di riferimento utilizzato vede l'asse delle z verticale, orientato verso l'alto, l'asse delle x parallelo al piano di lavoro ed orientato verso destra, e l'asse delle y parallelo allo sviluppo longitudinale della paratia. In quest'ultima direzione viene convenzionalmente considerata una sezione di paratia larga 100 cm.

## Materiali da costruzione impiegati

Cemento Armato: Conglomerato Cementizio Rck 350, Barre d'armatura B450C (cls: f<sub>cd</sub> = 164.62; barre: f<sub>yd</sub> = 3913.04).

## Elementi strutturali

La struttura analizzata è formata dai seguenti elementi.

#### Strati

Segue la descrizione della stratigrafia del terreno utilizzata nel modello.

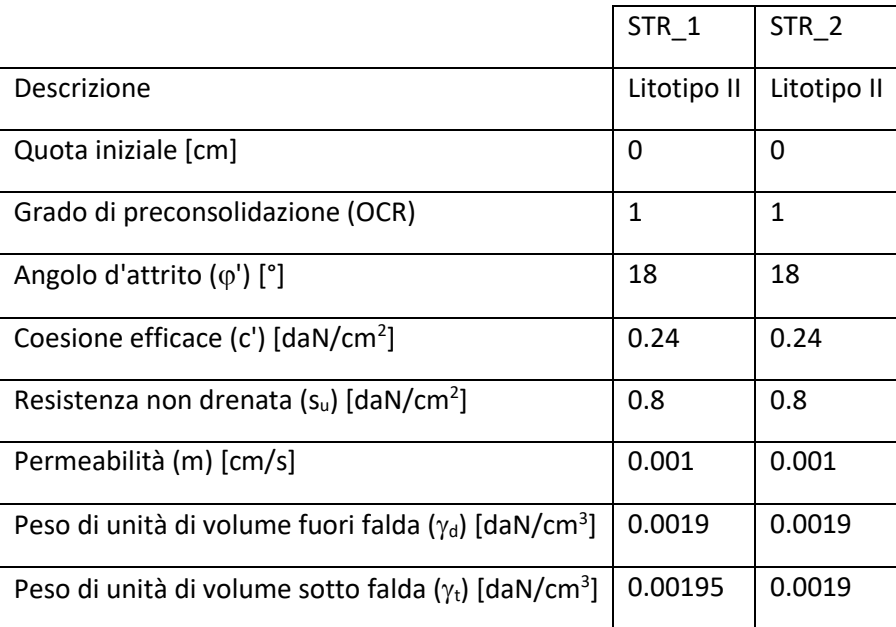

#### *Spinta a riposo*

#### **STR\_1**

La spinta a riposo viene valutata in termini di tensioni efficaci, con l'espressione seguente:

 $\sigma'_{h0}$  =  $k_{0,oc}\sigma'_{v0}$ , dove  $k_{0,oc}$  =  $k_{0,nc}$  OCR<sup> $\alpha$ </sup>.

Metodo *Jaky* per il calcolo del coefficiente di spinta normalconsolidato. Il valore di k<sub>0,nc</sub> è calcolato con l'espressione:  $k_{0,nc} = (1-sin\varphi') = 0.691$ .

Metodo *Alpan* per il calcolo del coefficiente di spinta sovraconsolidato. Il valore di α è assunto pari a 0.5.

I valori dei coefficienti di spinta a riposo utilizzati nel calcolo sono i seguenti:

 $k_{0,nc} = 0.691$ 

 $k_{0.0c} = 0.691$ 

## **STR\_2**

La spinta a riposo viene valutata in termini di tensioni efficaci, con l'espressione seguente:

 $\sigma'_{h0} = k_{0,\text{oc}} \sigma'_{\text{v0}}$ , dove  $k_{0,\text{oc}} = k_{0,\text{nc}}$  OCR<sup> $\alpha$ </sup>.

Metodo *Jaky* per il calcolo del coefficiente di spinta normalconsolidato. Il valore di k<sub>0,nc</sub> è calcolato con l'espressione:  $k_{0,nc} = (1-sin\varphi') = 0.691$ .

Metodo *Alpan* per il calcolo del coefficiente di spinta sovraconsolidato. Il valore di α è assunto pari a 0.5.

I valori dei coefficienti di spinta a riposo utilizzati nel calcolo sono i seguenti:

 $k_{0,nc} = 0.691$ 

 $k_{0.0c} = 0.691$ 

*Pressione limite attiva e passiva*

#### **STR\_1**

Metodo *Coulomb* per il calcolo del limite di spinta attiva.

Il limite di spinta attiva viene valutato in termini di tensioni efficaci, con l'espressione seguente:

$$
\sigma'_{ha} = k_{a,h}\sigma'_{v} - 2c'(k_{a,h})^{1/2}
$$

Il valore di  $k_{a,h}$  è calcolato con la formula di Coulomb estesa da Muller-Breslau. Vengono applicati gli opportuni coefficienti di sicurezza parziali all'angolo di resistenza al taglio ed alla coesione drenata ( $\gamma_{\omega} = 1$ ,  $\gamma_c$  = 1). Si considera un'inclinazione del terrapieno di 0 gradi ed un angolo di attrito muro-terreno nullo.

$$
k_{\text{a,h}}=0.5279
$$

Metodo *Coulomb* per il calcolo del limite di spinta passiva.

Il limite di spinta passiva viene valutato in termini di tensioni efficaci, con l'espressione seguente:

 $\sigma'_{hp} = k_{p,h}\sigma'_{v} + 2c'(k_{p,h})^{1/2}$ 

Il valore di kp,h è calcolato con la formula di Coulomb estesa da Muller-Breslau. Vengono applicati gli opportuni coefficienti di sicurezza parziali all'angolo di resistenza al taglio ed alla coesione drenata ( $\gamma_{\varphi}$  = 1,  $\gamma_c$  = 1). Si considera un'inclinazione del terrapieno di 0 gradi ed un angolo di attrito muro-terreno nullo.

$$
k_{p,h}=1.8944
$$

## **STR\_2**

Metodo *Coulomb* per il calcolo del limite di spinta attiva.

Il limite di spinta attiva viene valutato in termini di tensioni efficaci, con l'espressione seguente:

 $\sigma'_{ha} = k_{a,h}\sigma'_{v}$  - 2c'( $k_{a,h}$ )<sup>1/2</sup>

Il valore di ka,h è calcolato con la formula di Coulomb estesa da Muller-Breslau. Vengono applicati gli opportuni coefficienti di sicurezza parziali all'angolo di resistenza al taglio ed alla coesione drenata ( $\gamma_{\varphi}$  = 1,  $\gamma_c$  = 1). Si considera un'inclinazione del terrapieno di -8 gradi ed un angolo di attrito muro-terreno nullo.

#### $k_{a,h} = 0.4846$

Metodo *Coulomb* per il calcolo del limite di spinta passiva.

Il limite di spinta passiva viene valutato in termini di tensioni efficaci, con l'espressione seguente:

 $\sigma'_{hp} = k_{p,h}\sigma'_{v} + 2c'(k_{p,h})^{1/2}$ 

Il valore di  $k_{p,h}$  è calcolato con la formula di Coulomb estesa da Muller-Breslau. Vengono applicati gli opportuni coefficienti di sicurezza parziali all'angolo di resistenza al taglio ed alla coesione drenata ( $\gamma_{\varphi}$  = 1,  $\gamma_c$  = 1). Si considera un'inclinazione del terrapieno di -8 gradi ed un angolo di attrito muro-terreno nullo.

 $k_{p,h} = 1.5276$ 

*Deformabilità*

#### **STR\_1**

Metodo *Utente* per il calcolo del modulo di reazione del terreno.

Il modulo di reazione viene valutato secondo l'espressione seguente:

$$
k_s = A_s + B_s z
$$

I valori di A<sub>s</sub> e di B<sub>s</sub> sono definiti direttamente dall'utente.

 $A_s = 5$ ,  $B_s = 0$ 

Il rapporto fra il modulo in ricarico/scarico rispetto a quello in compressione vergine è altresì definito dall'utente e vale 1.

## **STR\_2**

Metodo *Utente* per il calcolo del modulo di reazione del terreno.

Il modulo di reazione viene valutato secondo l'espressione seguente:

## $k_s = A_s + B_s z$

I valori di A<sup>s</sup> e di B<sup>s</sup> sono definiti direttamente dall'utente.

 $A_s = 5$ ,  $B_s = 0$ 

Il rapporto fra il modulo in ricarico/scarico rispetto a quello in compressione vergine è altresì definito dall'utente e vale 1.

#### Paratia

Il modello comprende una sola paratia (PAR\_1), alta 1000 cm.

La paratia PAR\_1 utilizza la sezione trasversale SEZ\_1.

## Sezioni

Segue la descrizione delle sezioni trasversali utilizzate dagli elementi del modello.

SEZ\_1

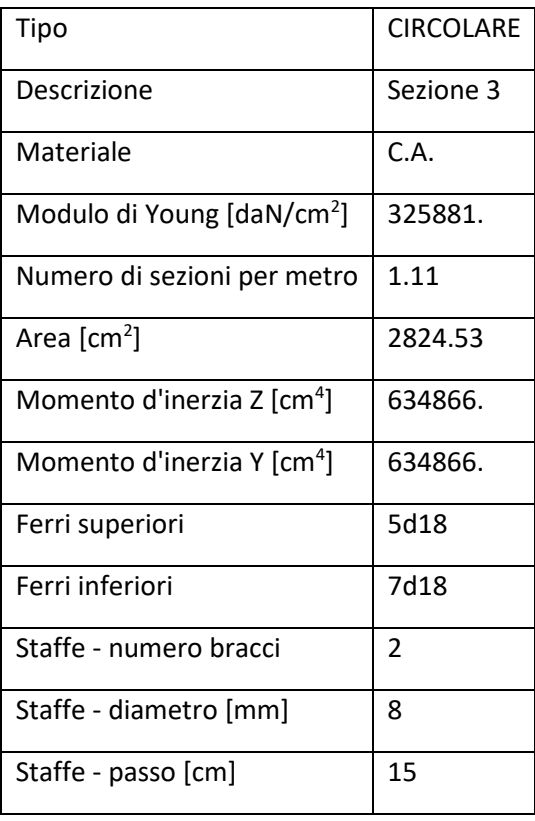

## Carichi nastriformi distribuiti sul terreno

Segue la descrizione dei carichi nastriformi distribuiti sul terreno nella zona a monte. I carichi sono dati in daN/cm, per ogni metro di estensione longitudinale della paratia. Il valore dichiarato rappresenta quindi il carico distribuito su una striscia di 1x100 cm.

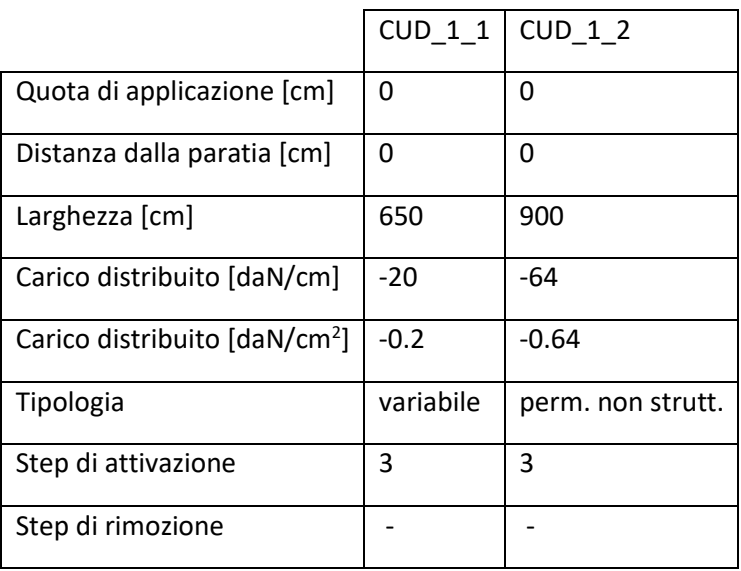

## Peso proprio

Alla paratia PAR\_1, viene automaticamente applicato il peso proprio come carico distribuito in direzione verticale, con intensita' definita dalla propria sezione trasversale.

## Sisma

Metodo *NTC 18* per il calcolo della forza sismica.

L'azione dovuta al sisma ed applicata alle paratie e' calcola secondo quanto stabilito dal D.M. 17/01/2018. L'azione del sisma è introdotta come carico concentrato. Il sisma è considerato agente sull'intera altezza della paratia. Segue un elenco dei parametri significativi adottati.

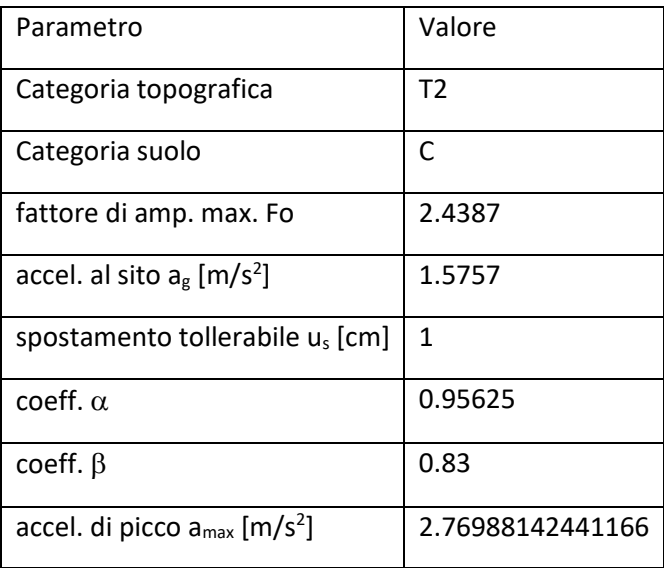

Segue il valore della forza per ciascuno step di applicazione.

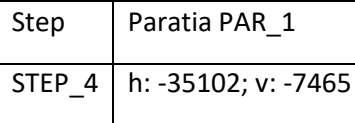

## Step di progetto

Segue la descrizione dei passi considerati nella definizione del modello per simulare le fasi realizzative dell'opera.

#### **Step 1**

In questo step vengono effettuate le seguenti modifiche al modello:

Scavo portato a quota: -200

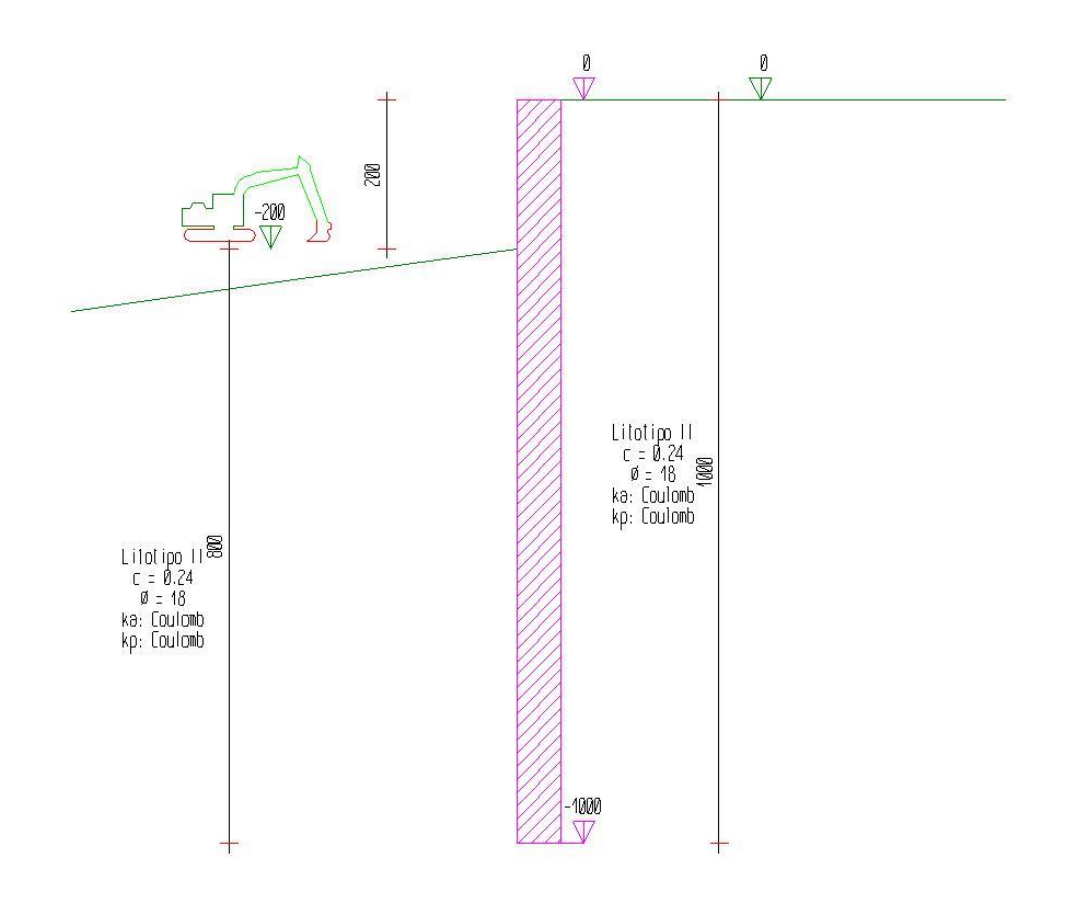

## **Step 2**

In questo step vengono effettuate le seguenti modifiche al modello:

Scavo portato a quota: -300

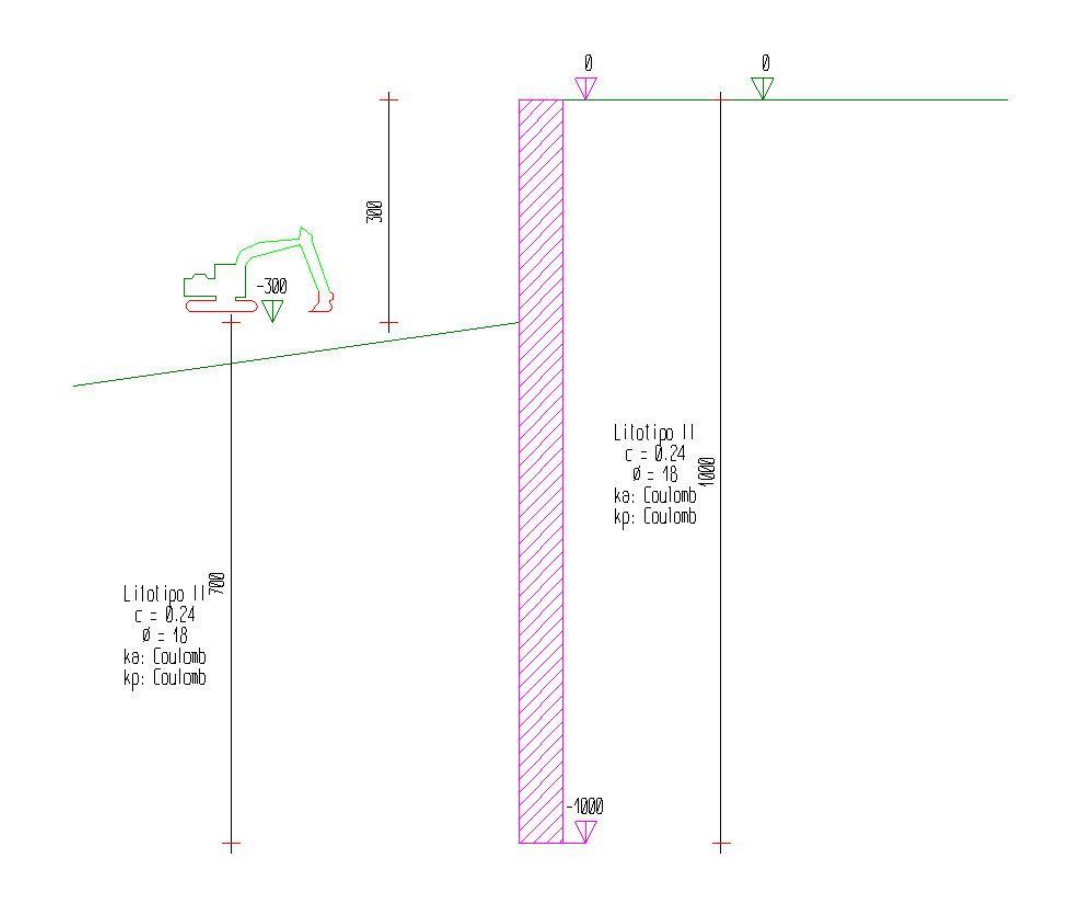

#### **Step 3**

In questo step vengono effettuate le seguenti modifiche al modello:

Inserimento carico nastriforme su terreno: CUD\_1\_1

Inserimento carico nastriforme su terreno: CUD\_1\_2

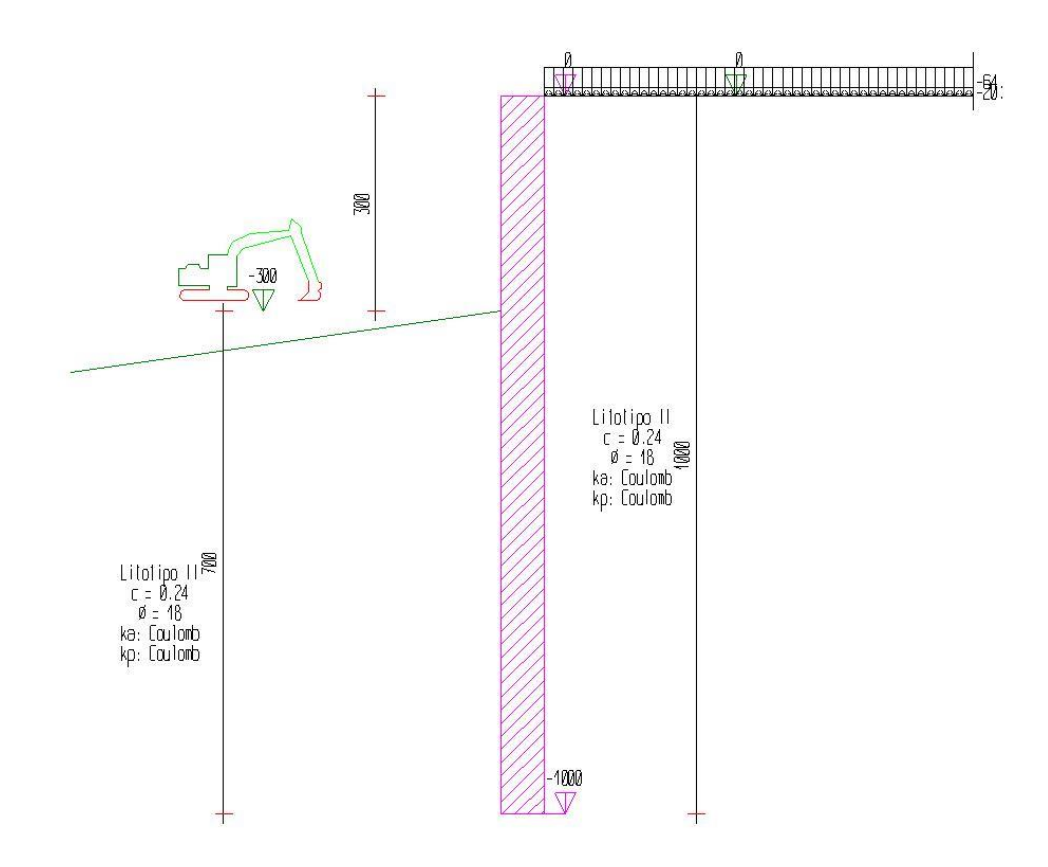

#### **Step 4**

In questo step vengono effettuate le seguenti modifiche al modello:

Attivazione sollecitazione sismica.

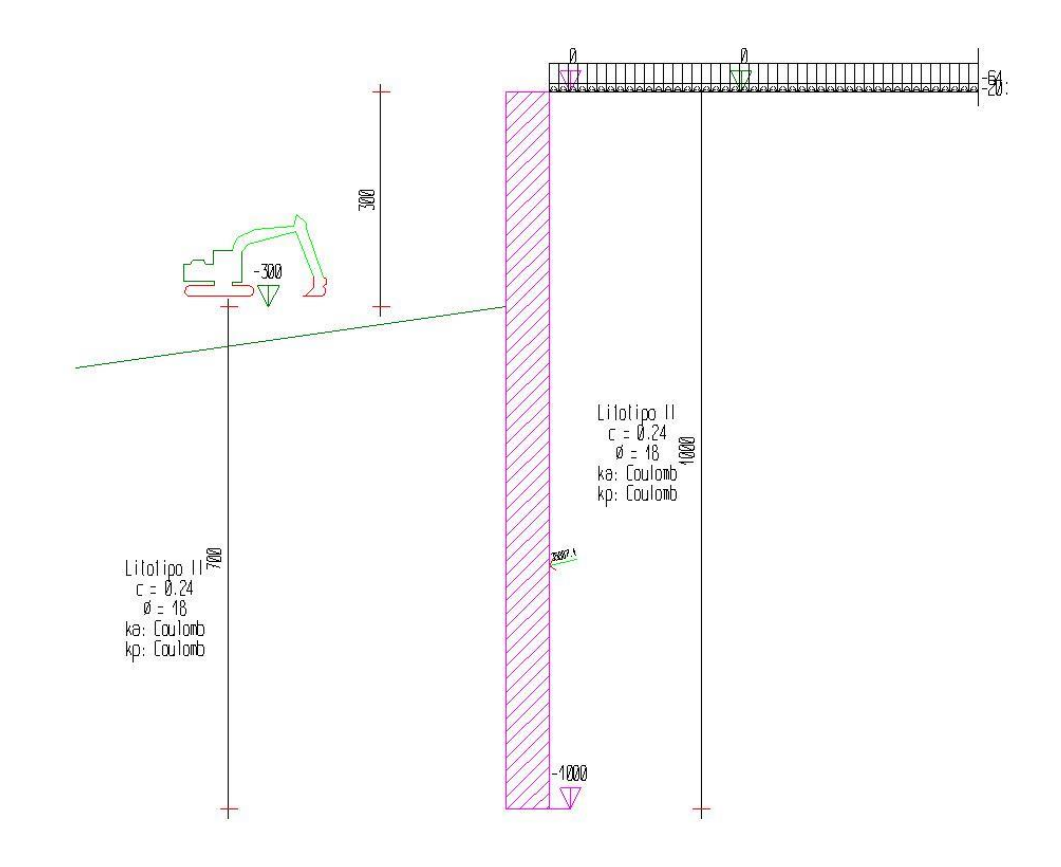

## Tabella riassuntiva

La seguente tabella riassume le caratteristiche del modello strutturale nell'insieme degli step considerati.

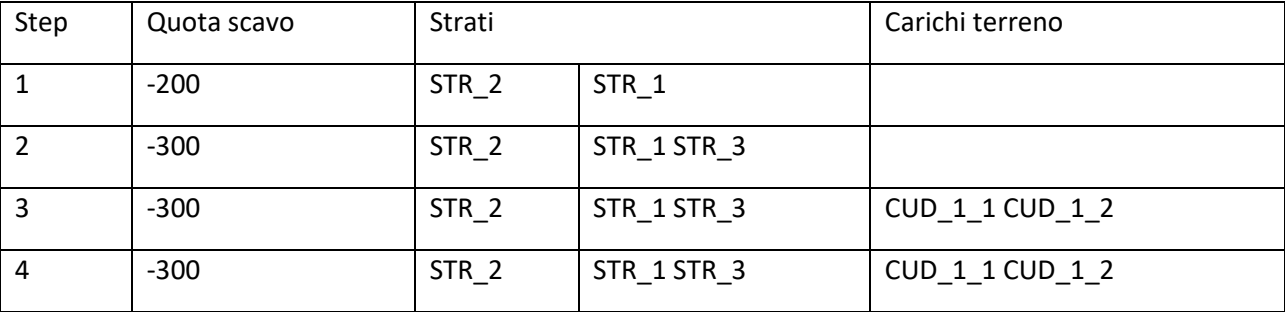

## Modello FEM

Segue la descrizione dello schema ad elementi finiti utilizzato per la risoluzione del modello strutturale e la valutazione di spostamenti e sollecitazioni, aggiornato all'ultimo step di calcolo effettuato.

Nodi

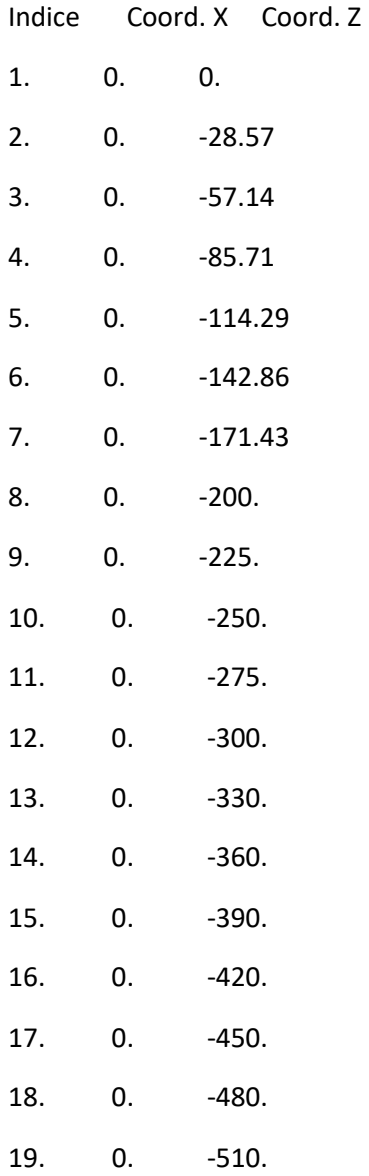

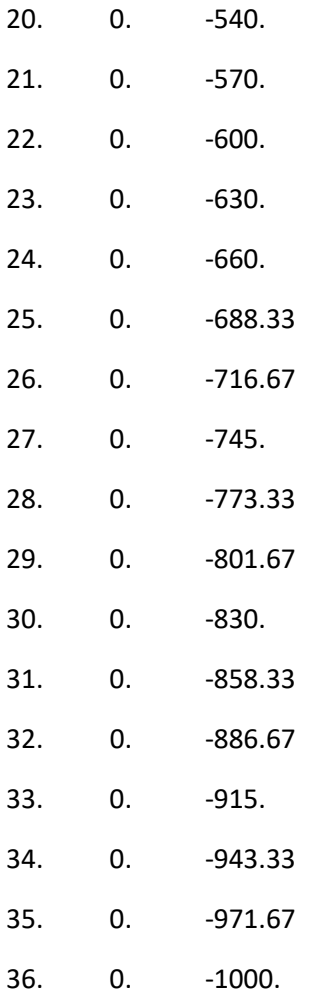

## Aste

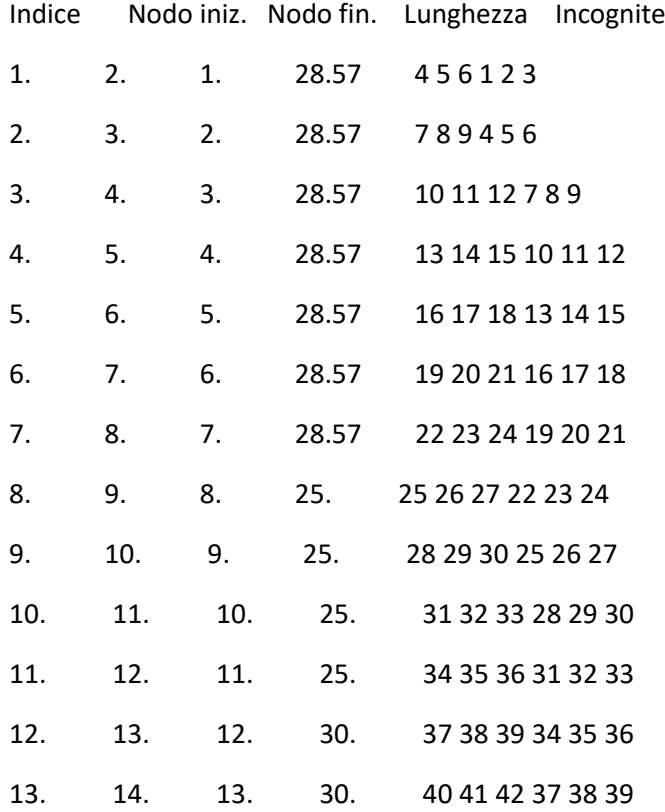

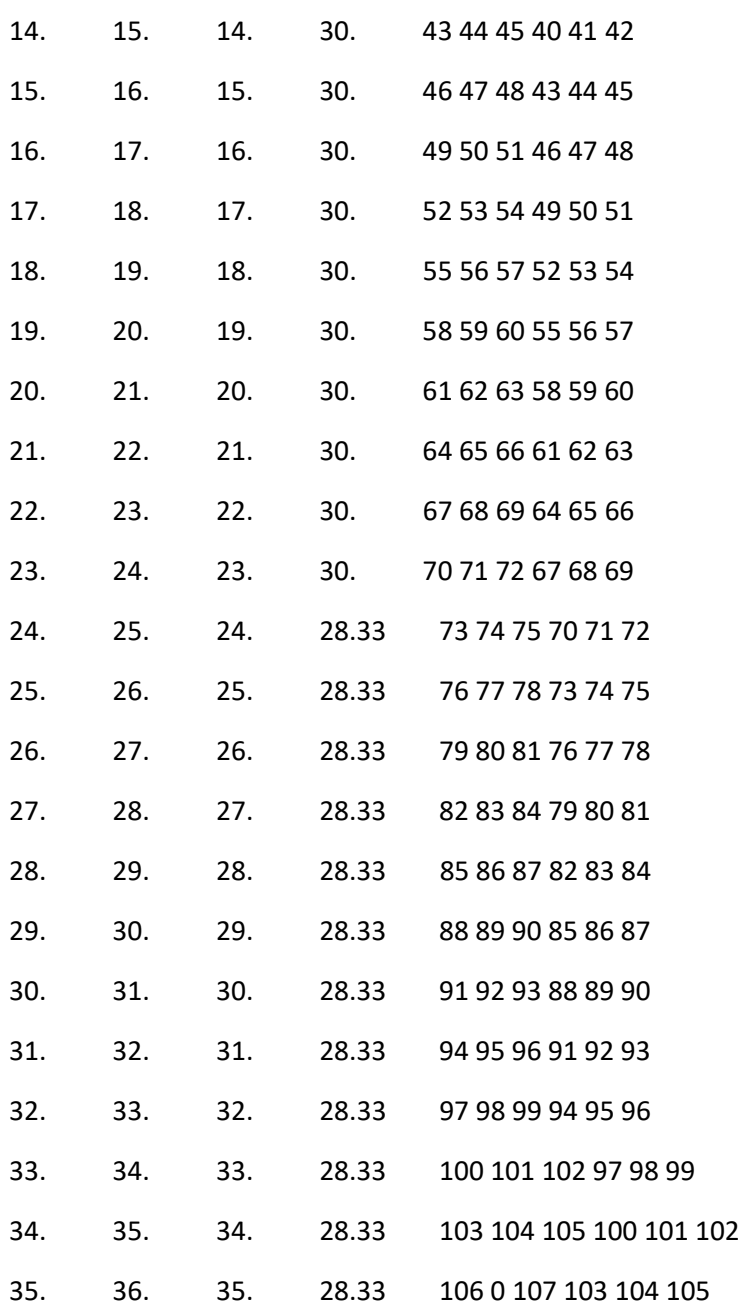

## Risultati

Il calcolo è stato eseguito correttamente per 4 Step.

## Singoli Step

Segue la descrizione dei risultati ottenuti nei diversi Step considerati.

#### Step 1

In questo Step si hanno le seguenti sollecitazioni, deformazioni, reazioni vincolari, pressioni nel terreno e risultanti delle spinte.

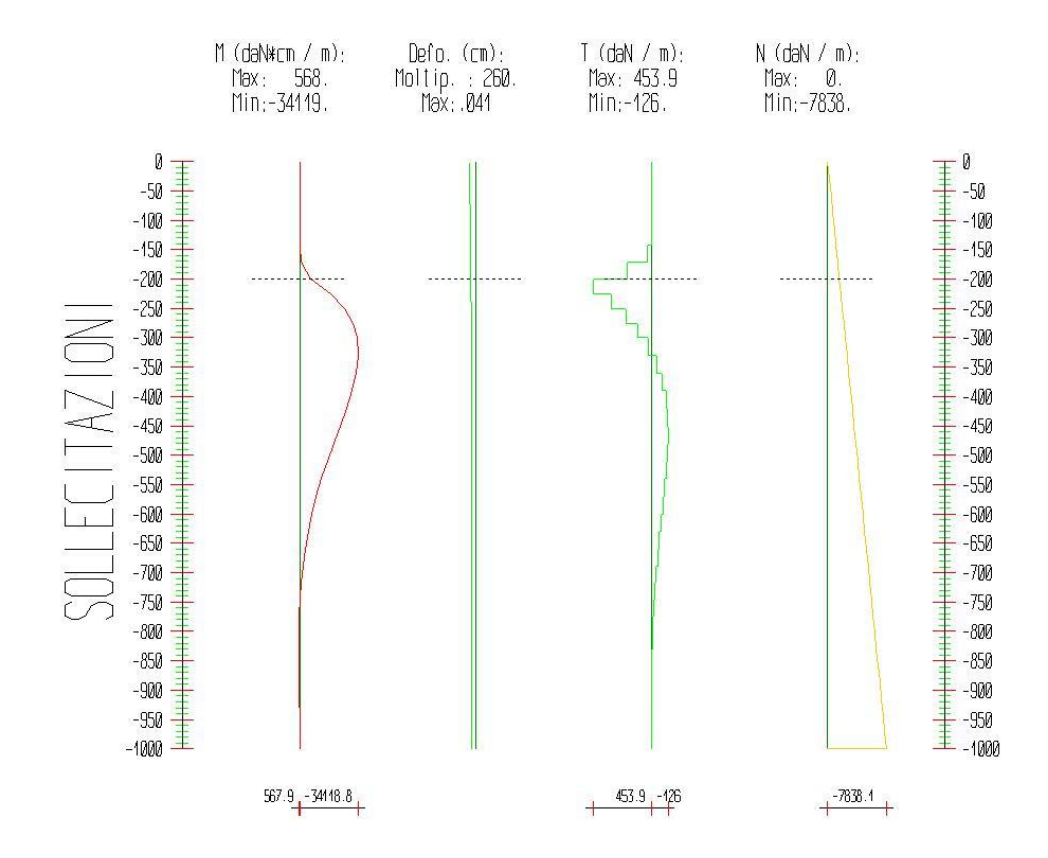

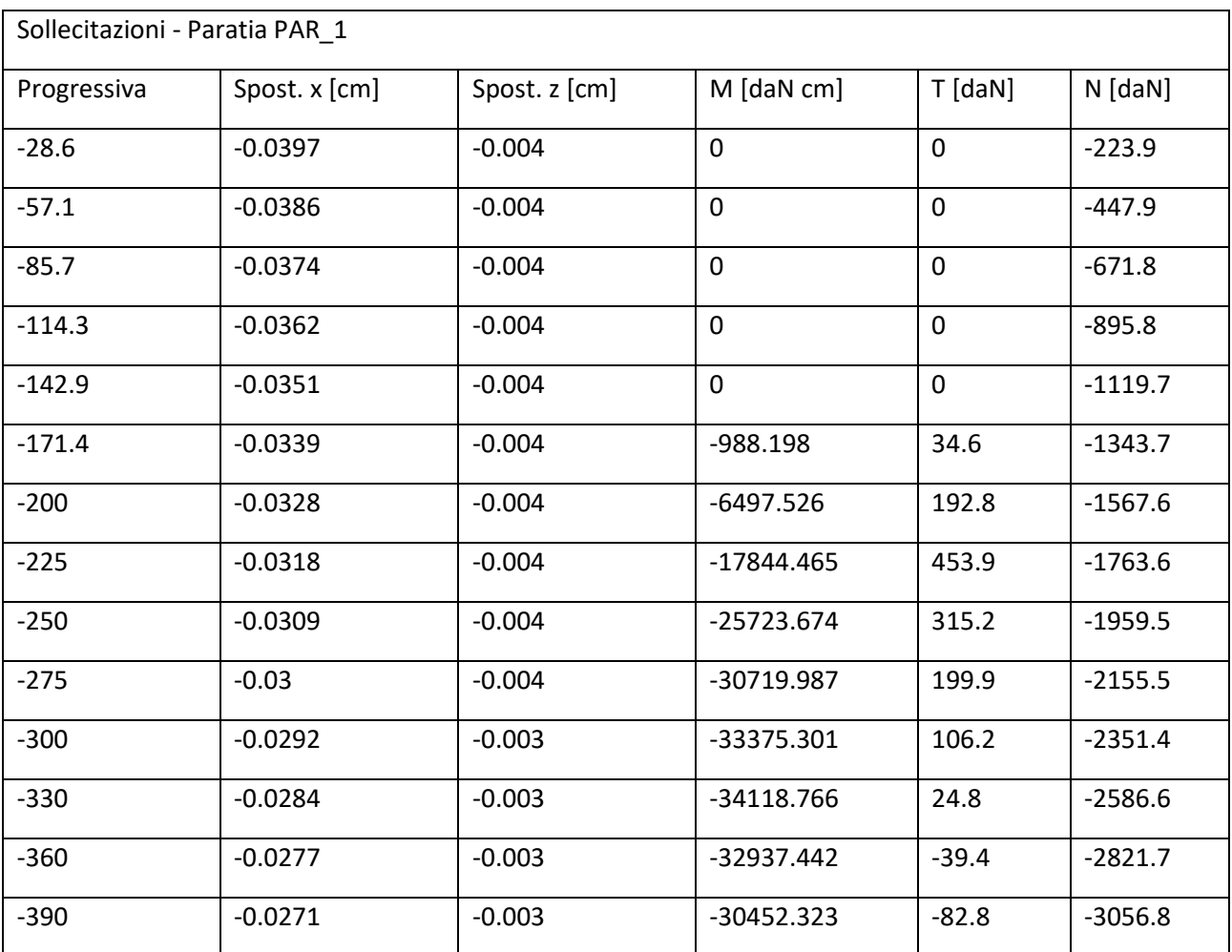

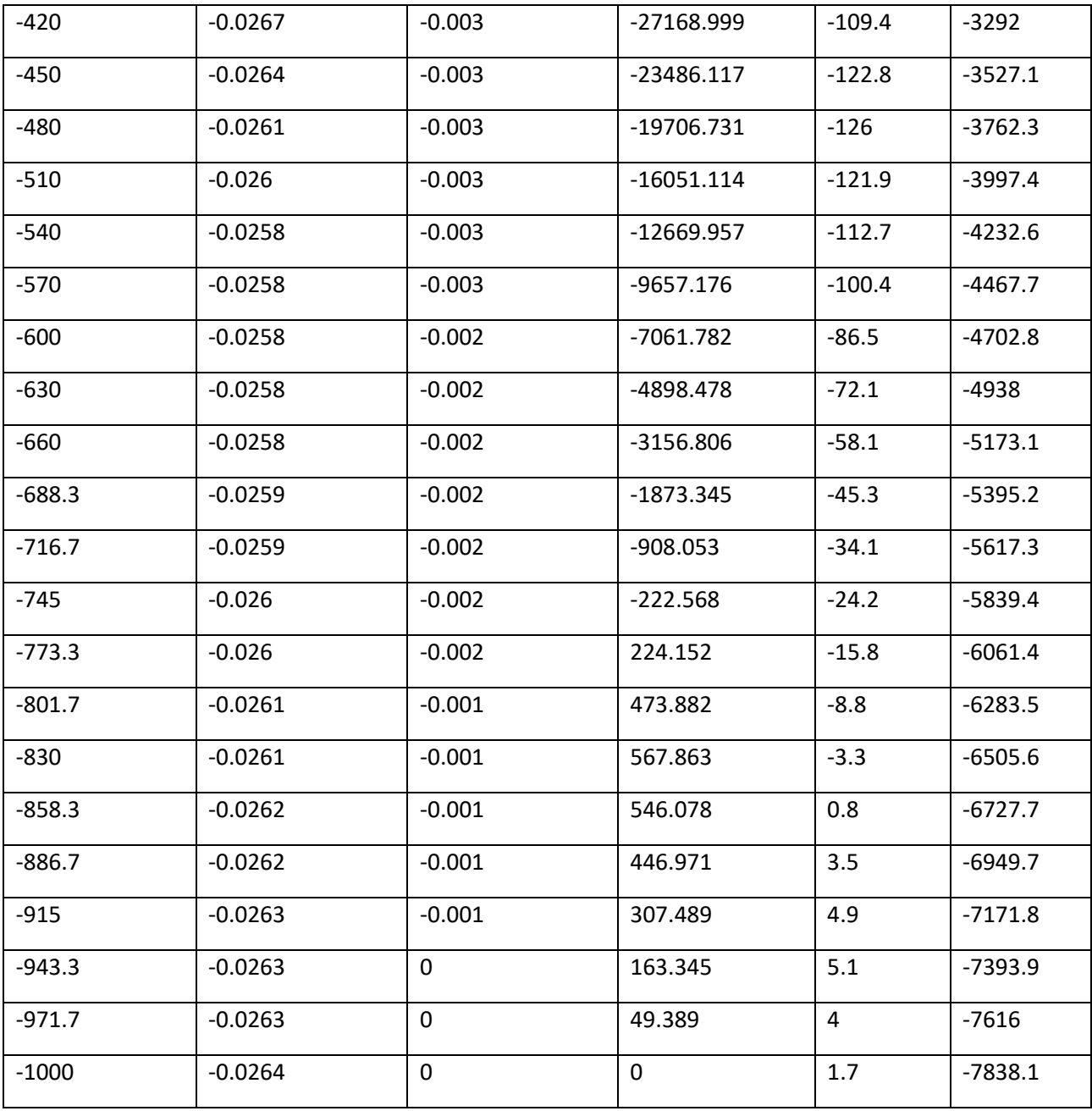

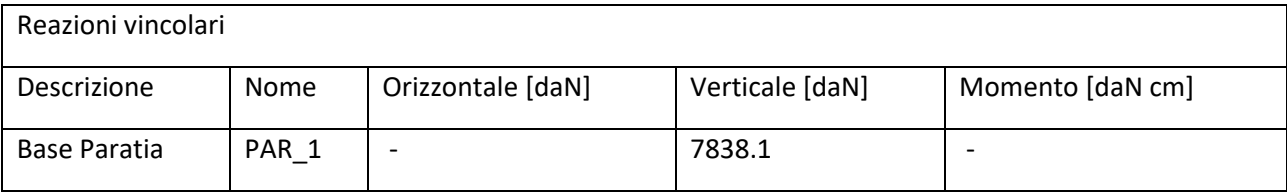

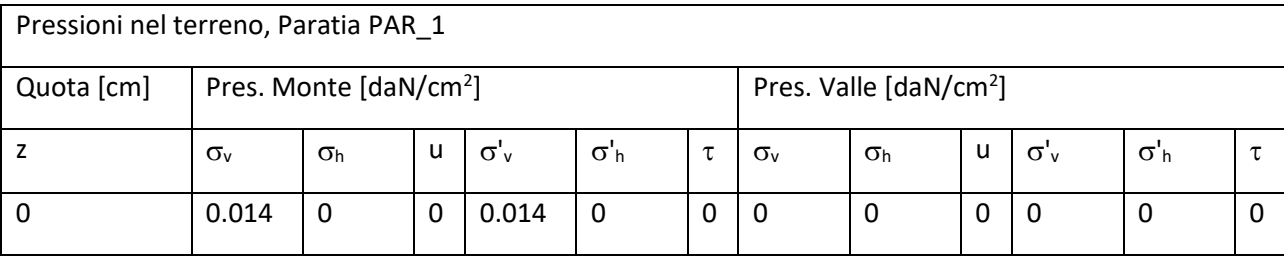

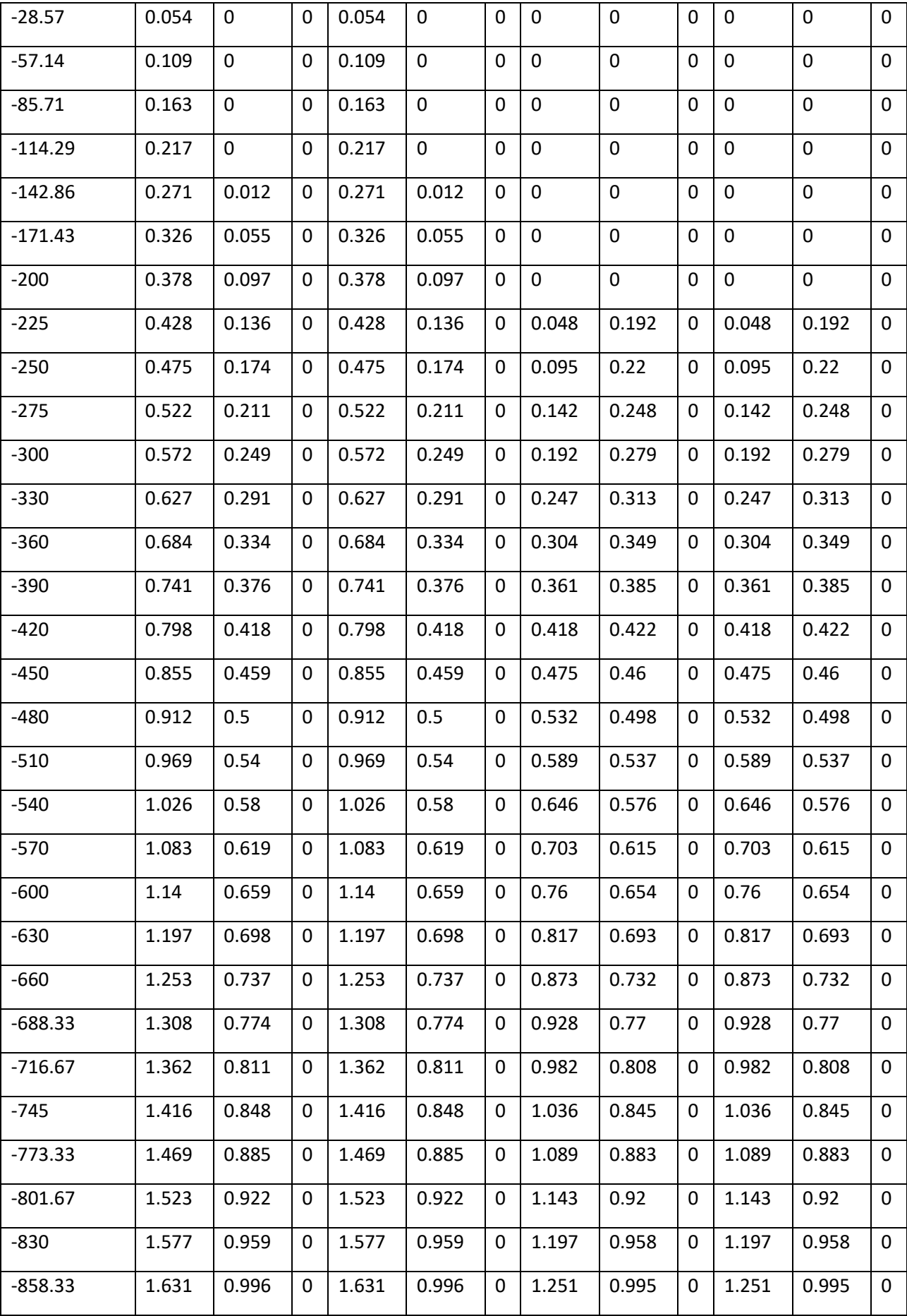

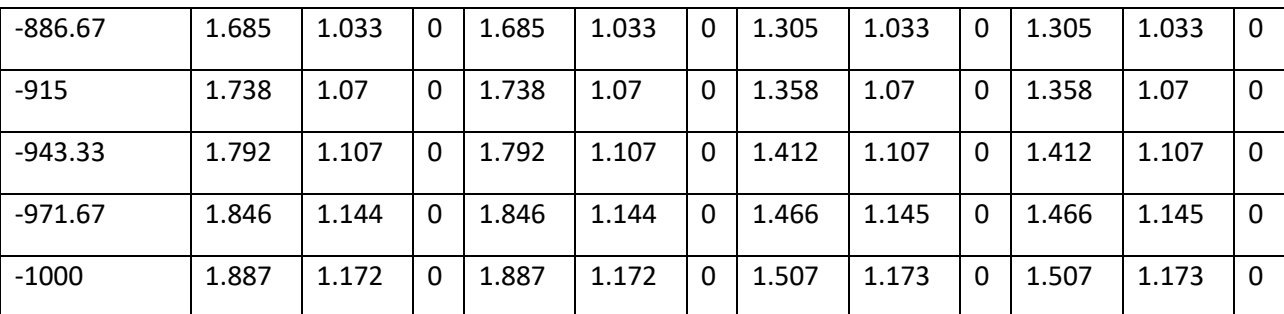

 $\sigma_v$  = tensione verticale totale

 $\sigma_h$  = tensione orizzontale totale

u = pressione neutra

 $\sigma'$ <sub>v</sub> = tensione verticale efficace

 $\sigma'$ <sub>h</sub> = tensione orizzontale efficace

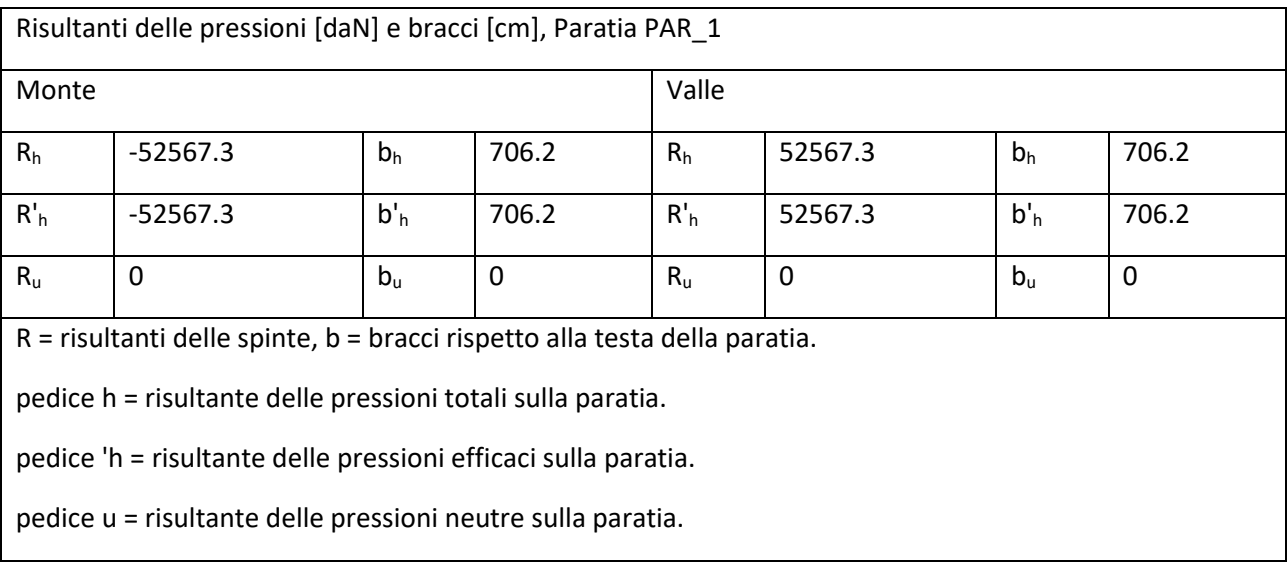

## Step 2

In questo Step si hanno le seguenti sollecitazioni, deformazioni, reazioni vincolari, pressioni nel terreno e risultanti delle spinte.

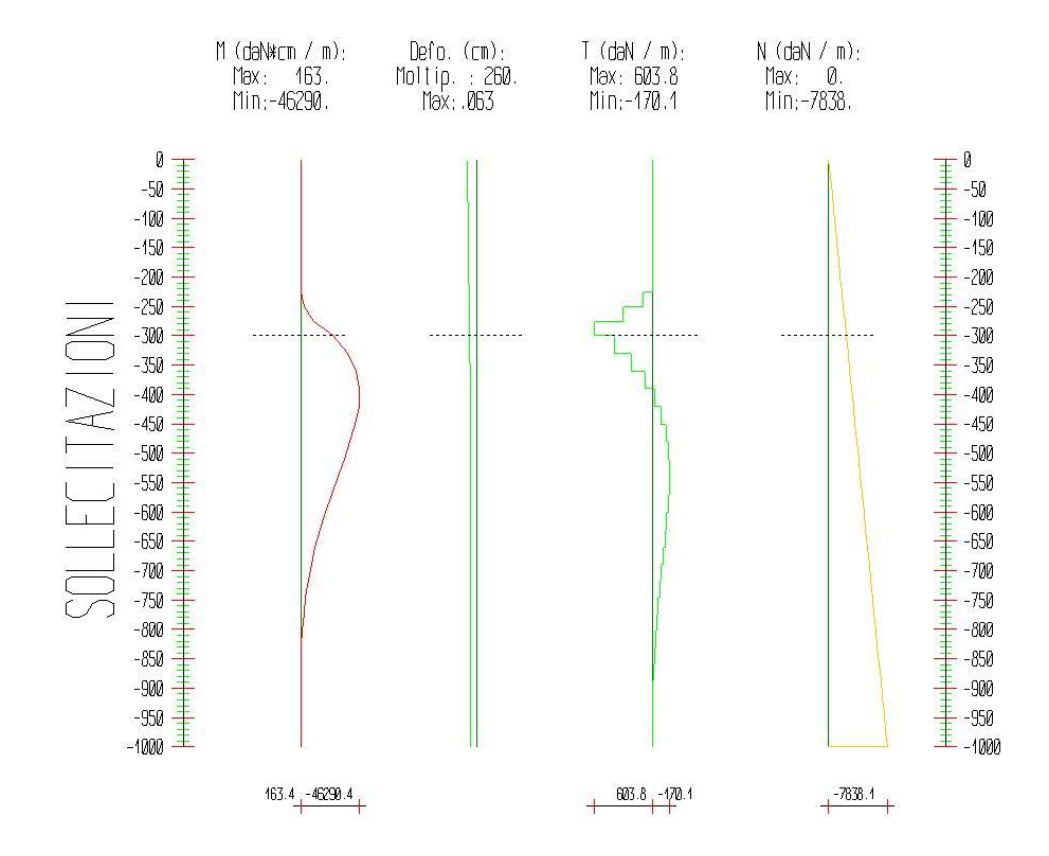

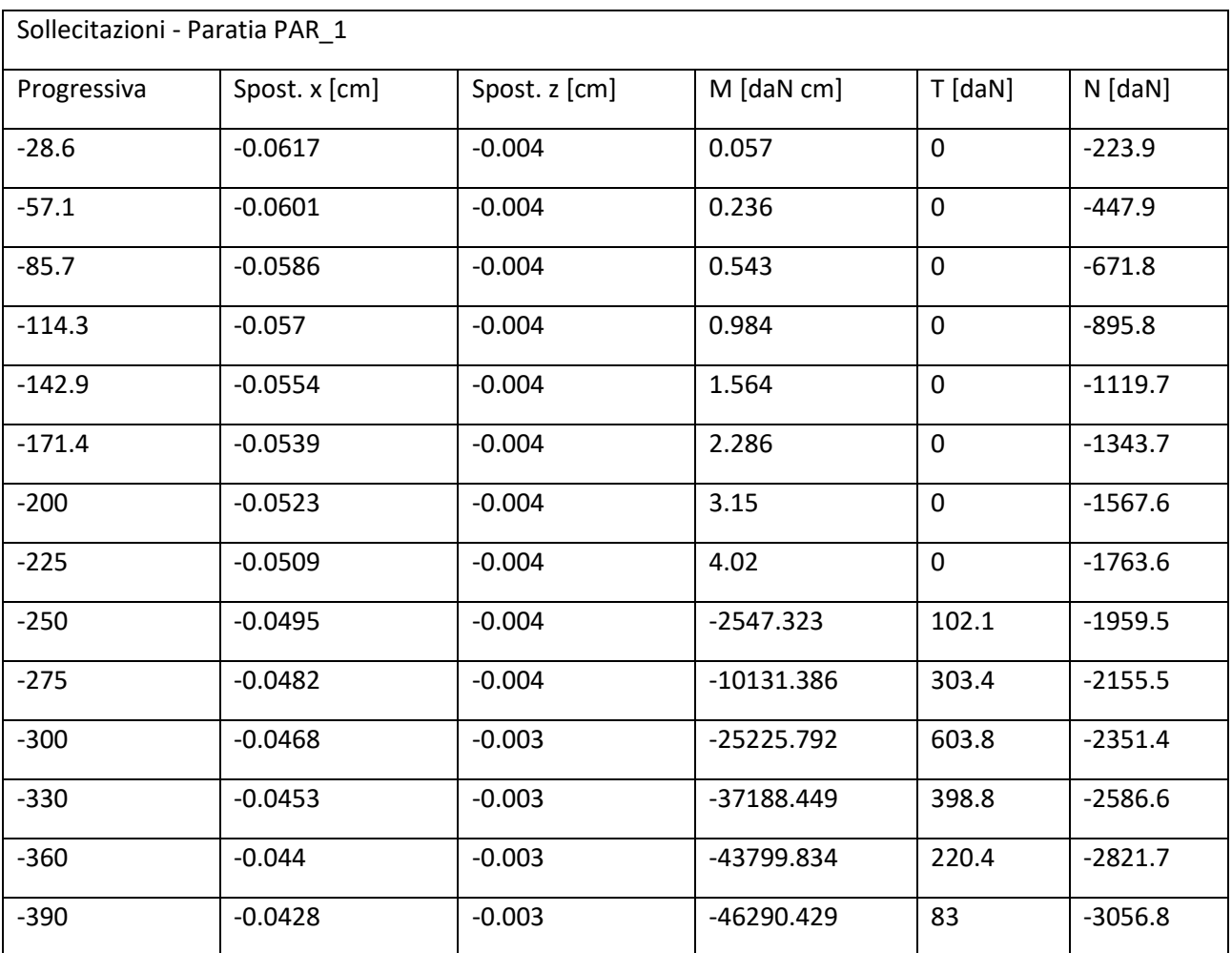

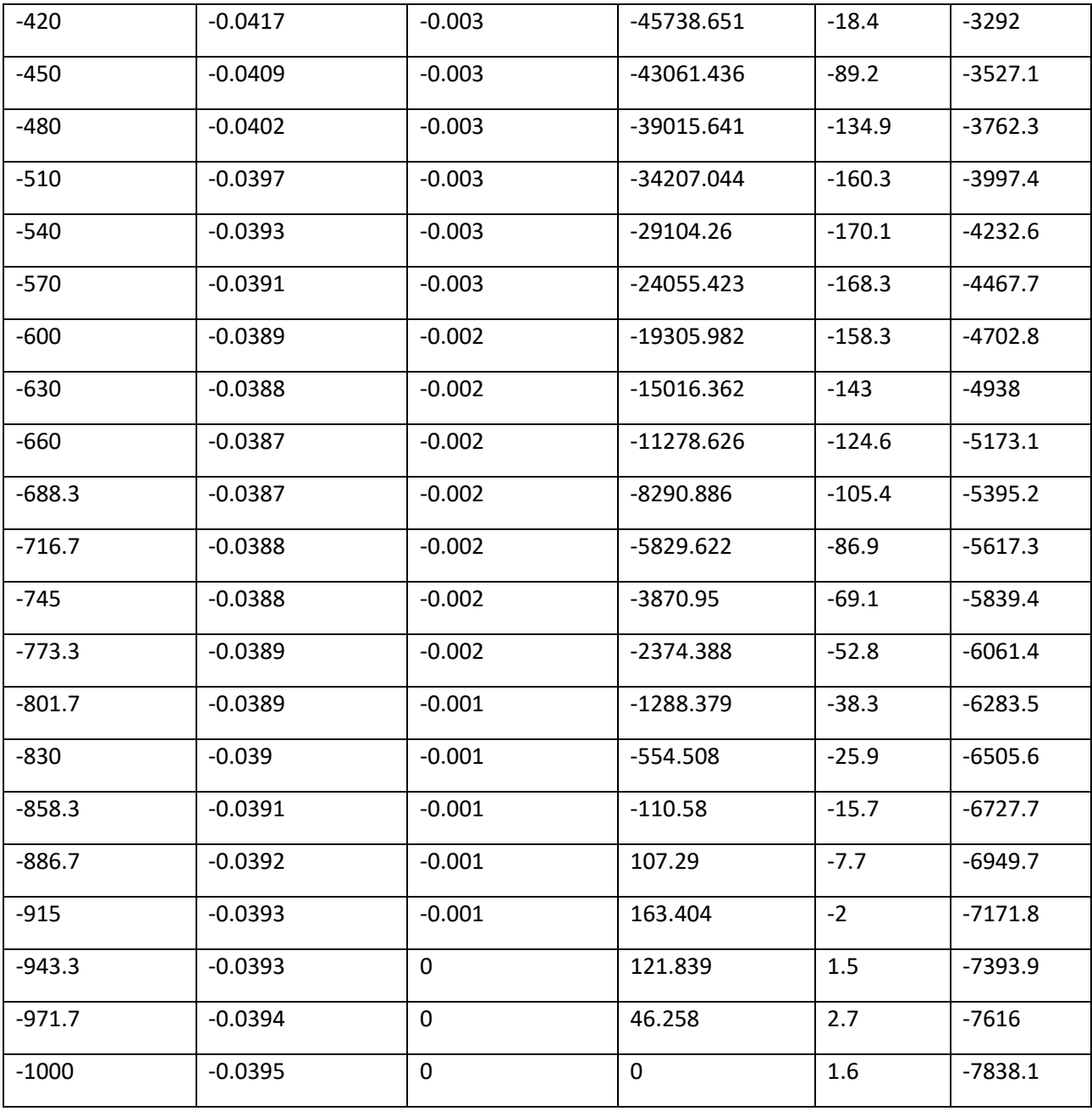

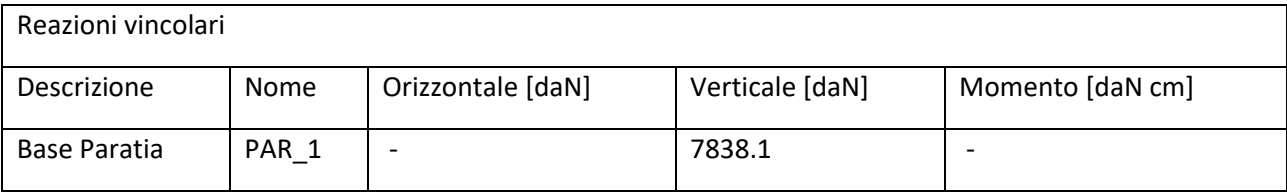

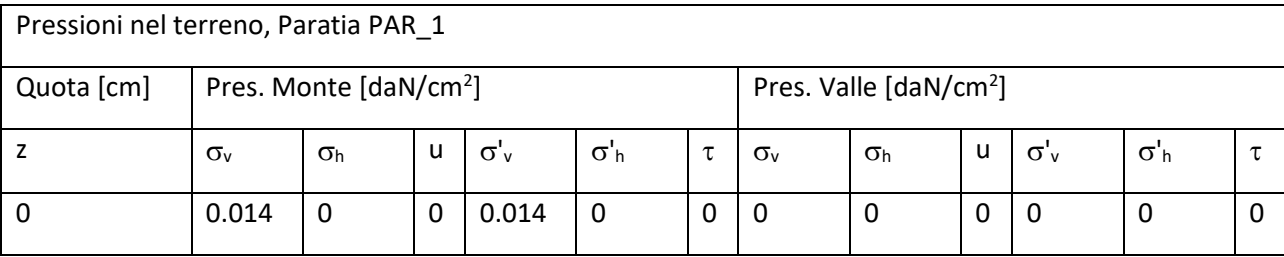

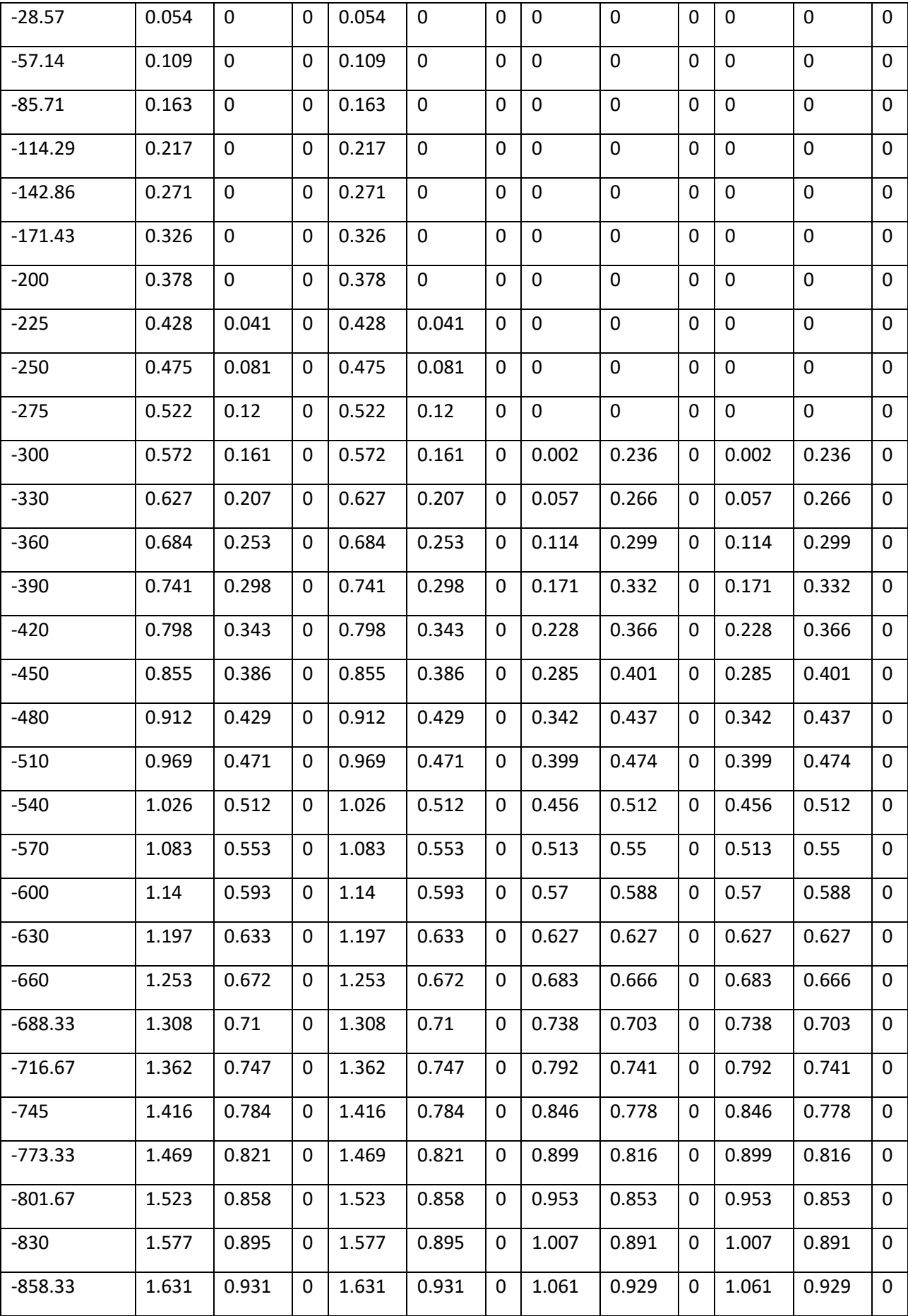

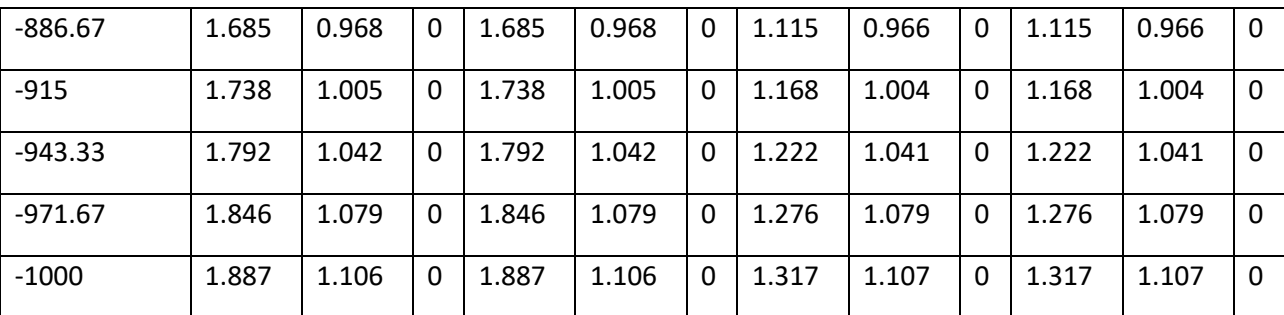

 $\sigma_v$  = tensione verticale totale

 $\sigma_h$  = tensione orizzontale totale

u = pressione neutra

 $\sigma'$ <sub>v</sub> = tensione verticale efficace

 $\sigma'$ <sub>h</sub> = tensione orizzontale efficace

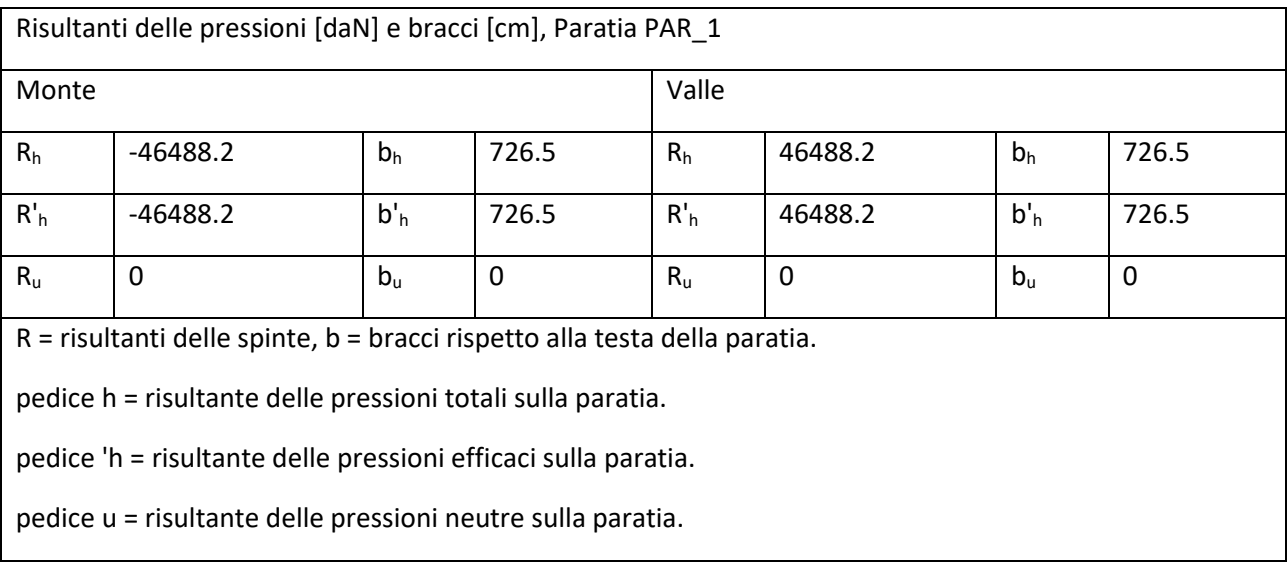

## Step 3

In questo Step si hanno le seguenti sollecitazioni, deformazioni, reazioni vincolari, pressioni nel terreno e risultanti delle spinte.

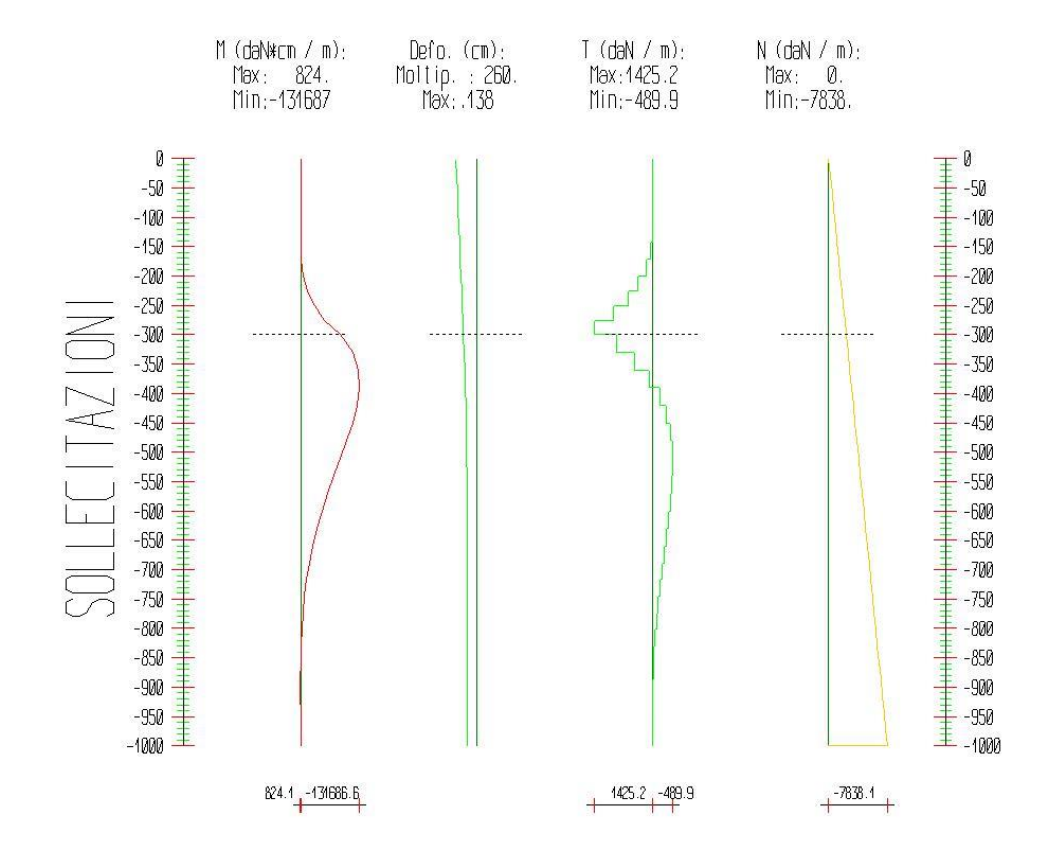

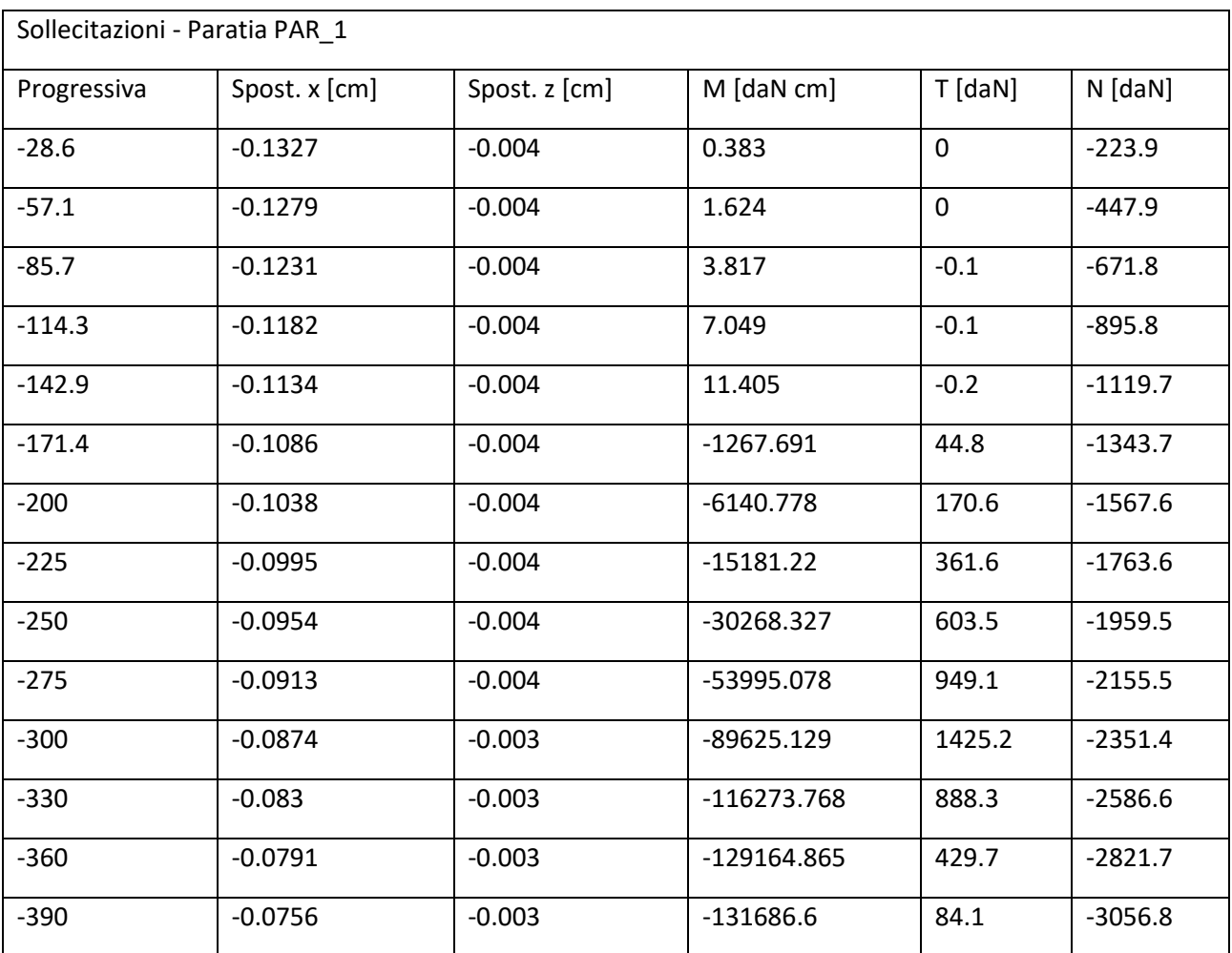

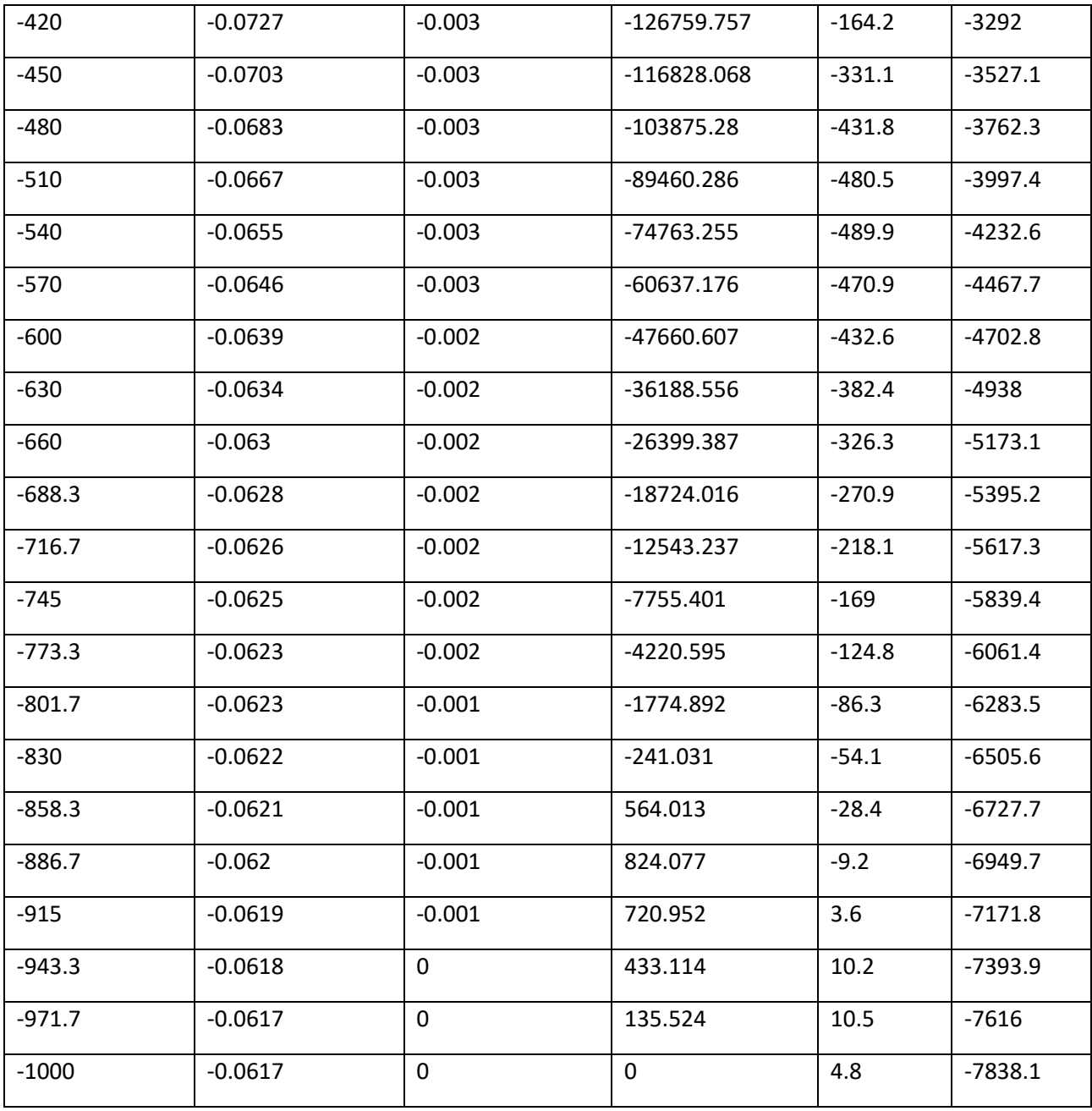

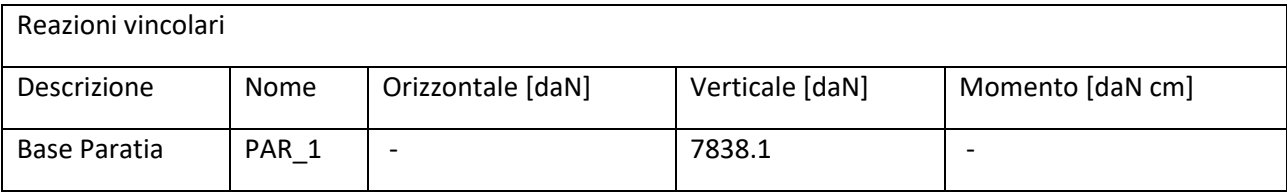

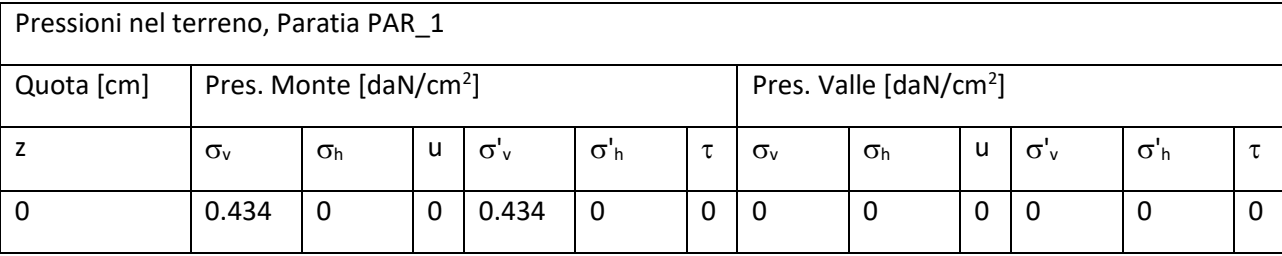

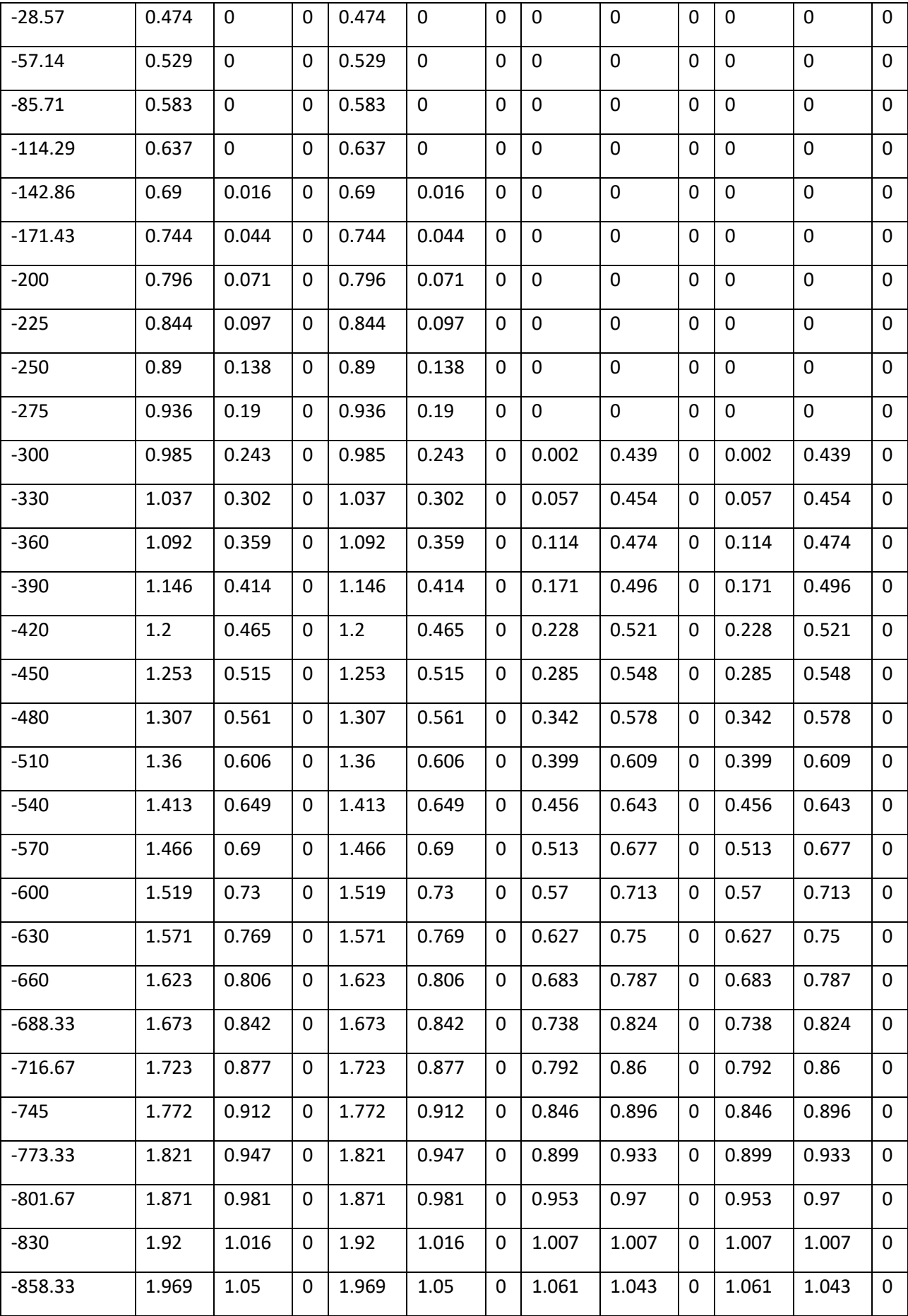

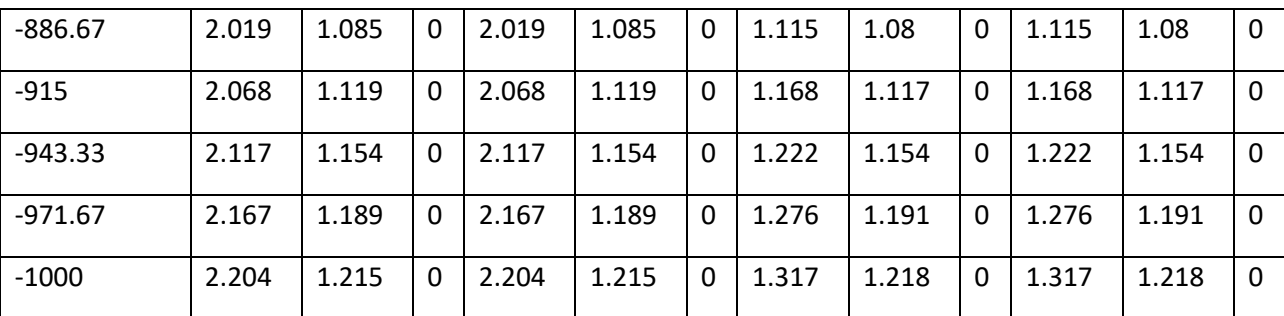

 $\sigma_v$  = tensione verticale totale

 $\sigma_h$  = tensione orizzontale totale

u = pressione neutra

 $\sigma'$ <sub>v</sub> = tensione verticale efficace

 $\sigma'$ <sub>h</sub> = tensione orizzontale efficace

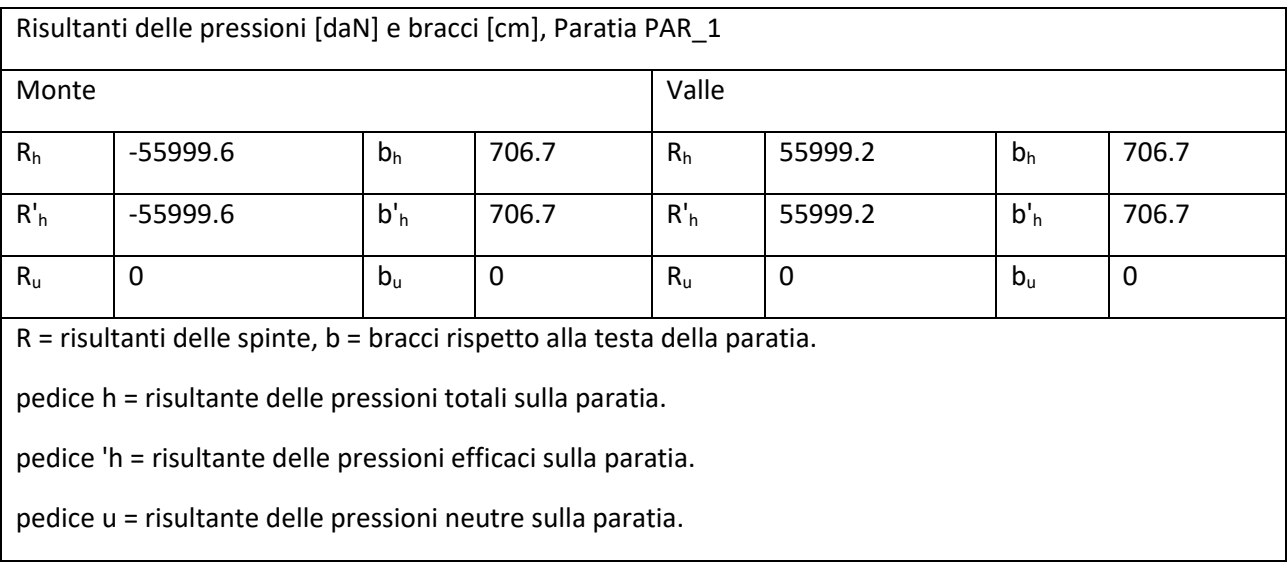

## Step 4

In questo Step si hanno le seguenti sollecitazioni, deformazioni, reazioni vincolari, pressioni nel terreno e risultanti delle spinte.

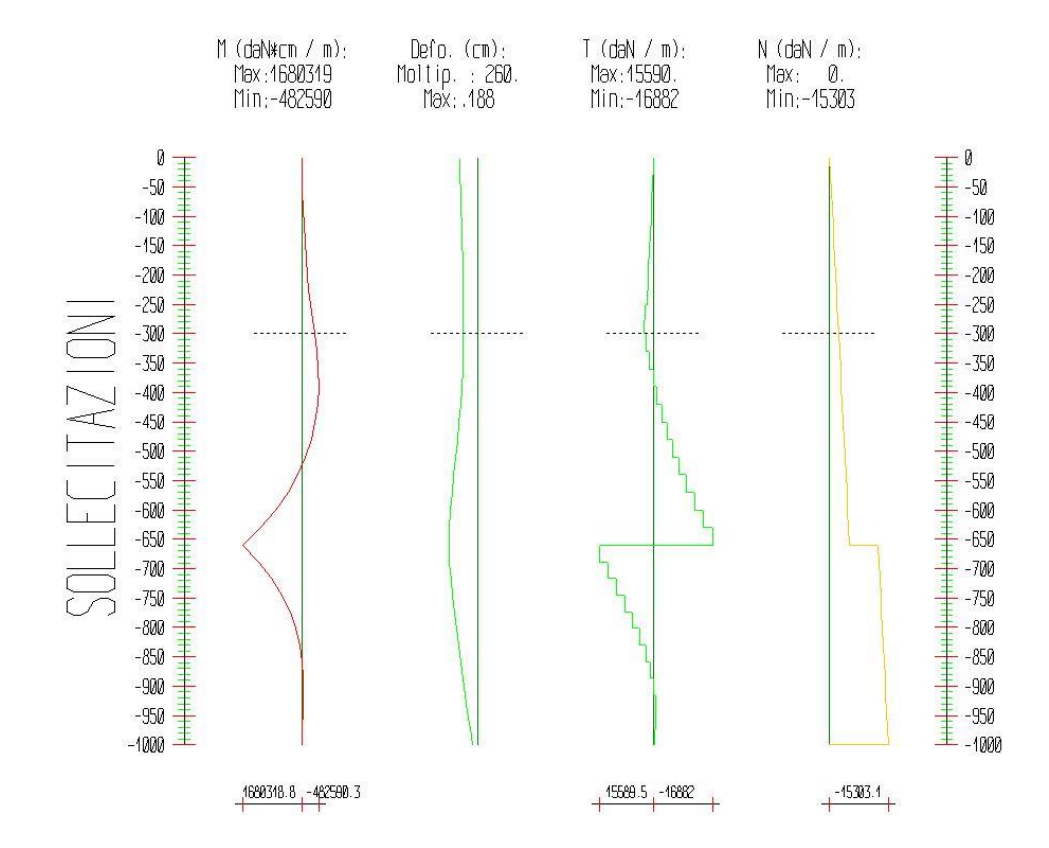

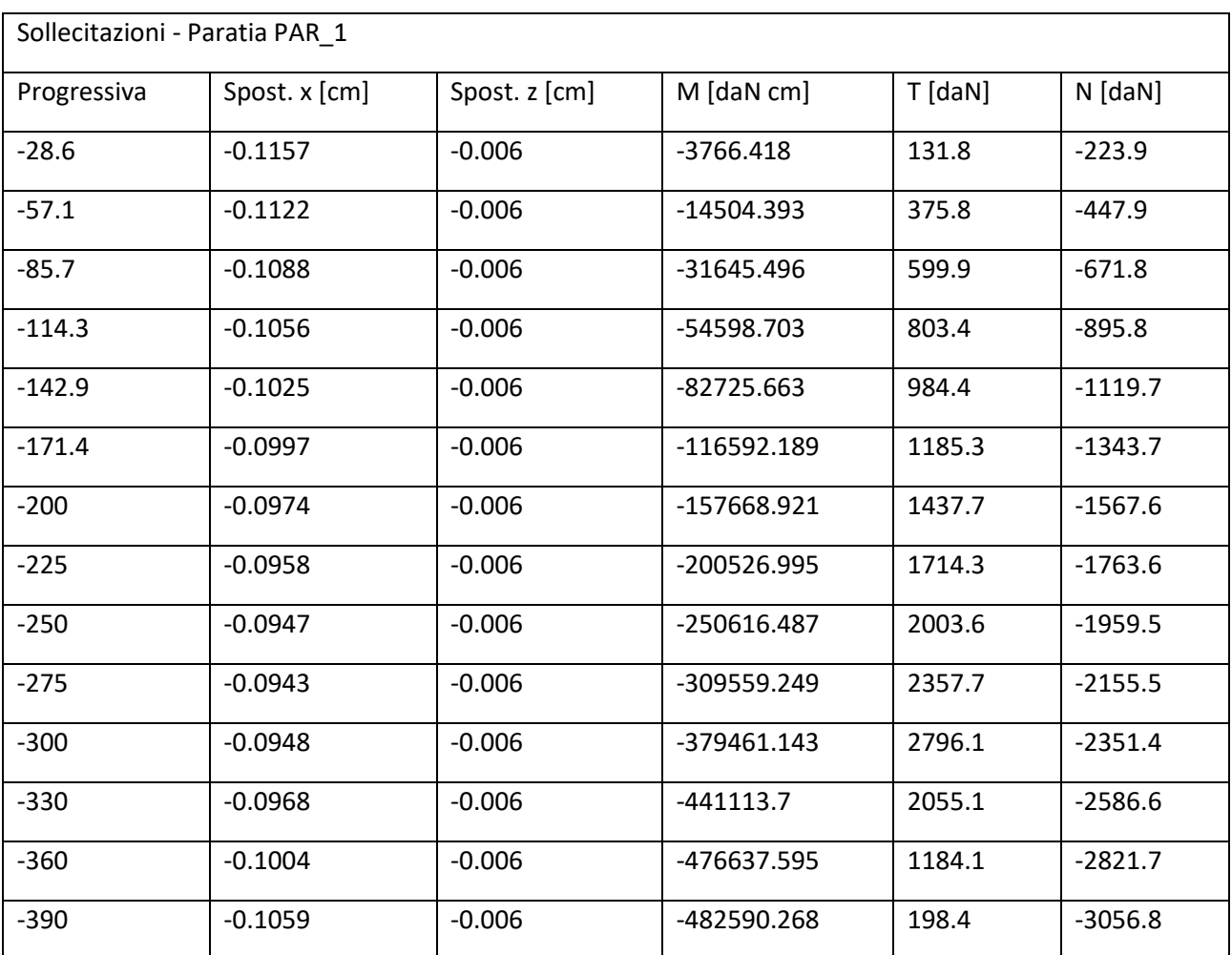

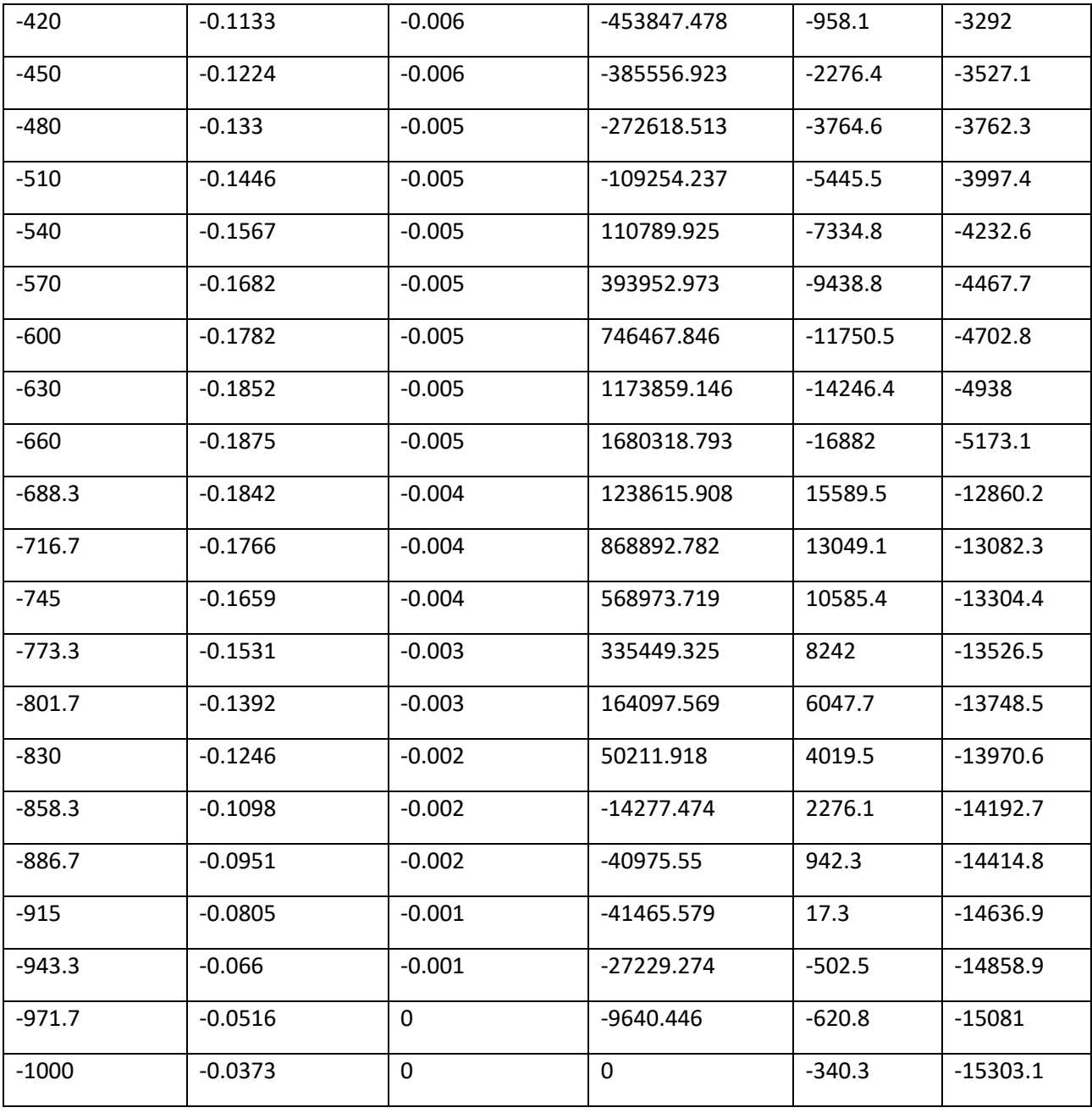

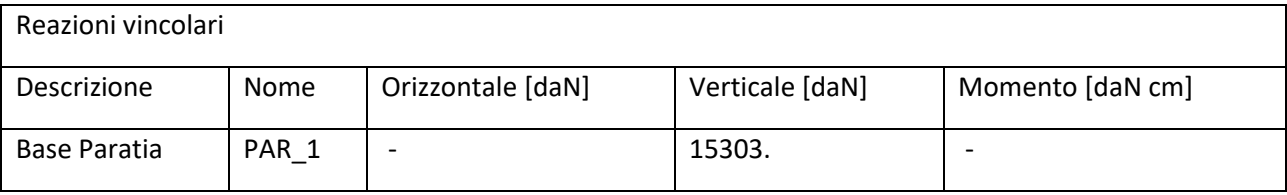

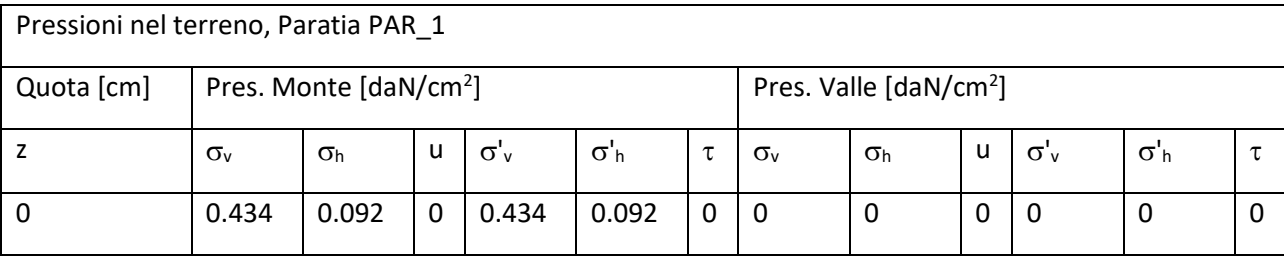

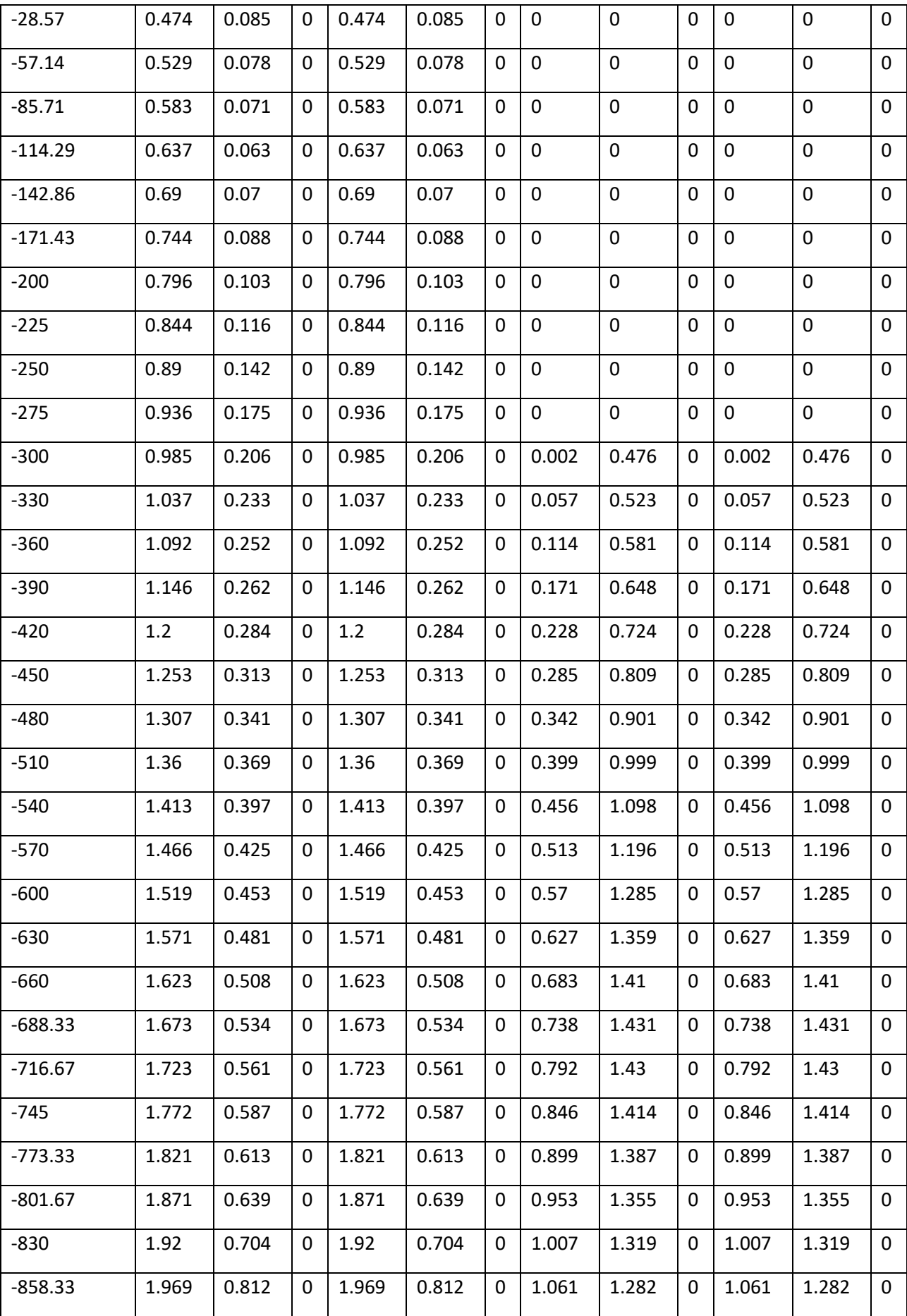

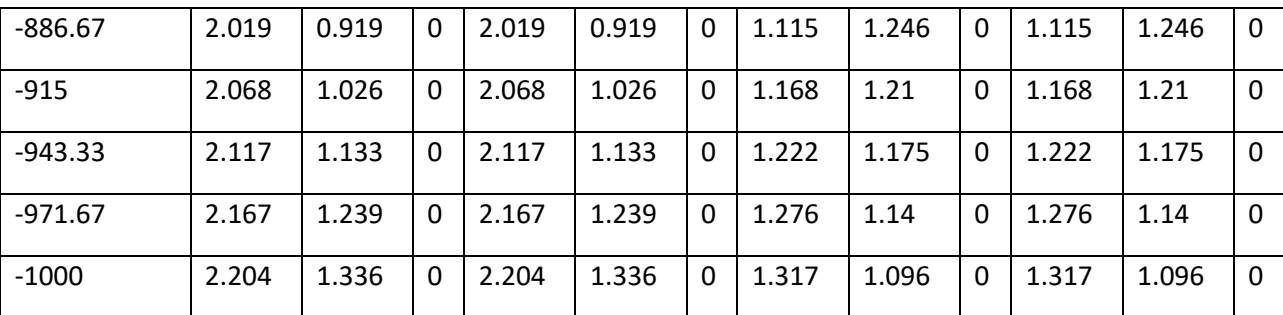

 $\sigma_v$  = tensione verticale totale

 $\sigma_h$  = tensione orizzontale totale

u = pressione neutra

 $\sigma'$ <sub>v</sub> = tensione verticale efficace

 $\sigma'$ <sub>h</sub> = tensione orizzontale efficace

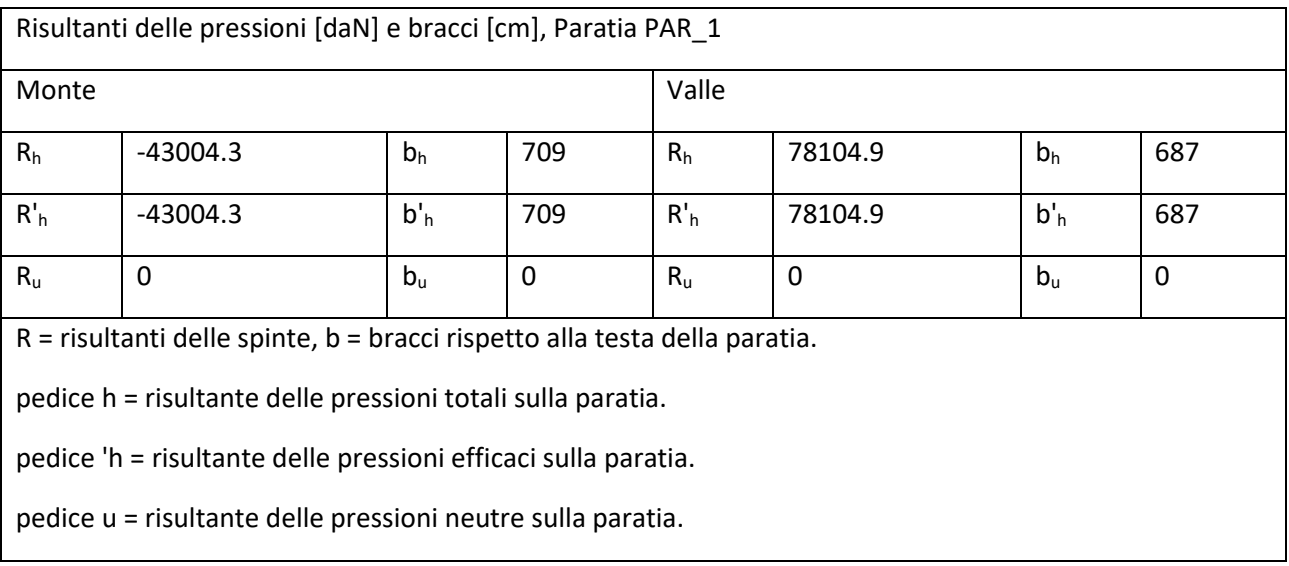

## Inviluppo delle sollecitazioni

Segue l'inviluppo dei risultati ottenuti negli Step considerati.

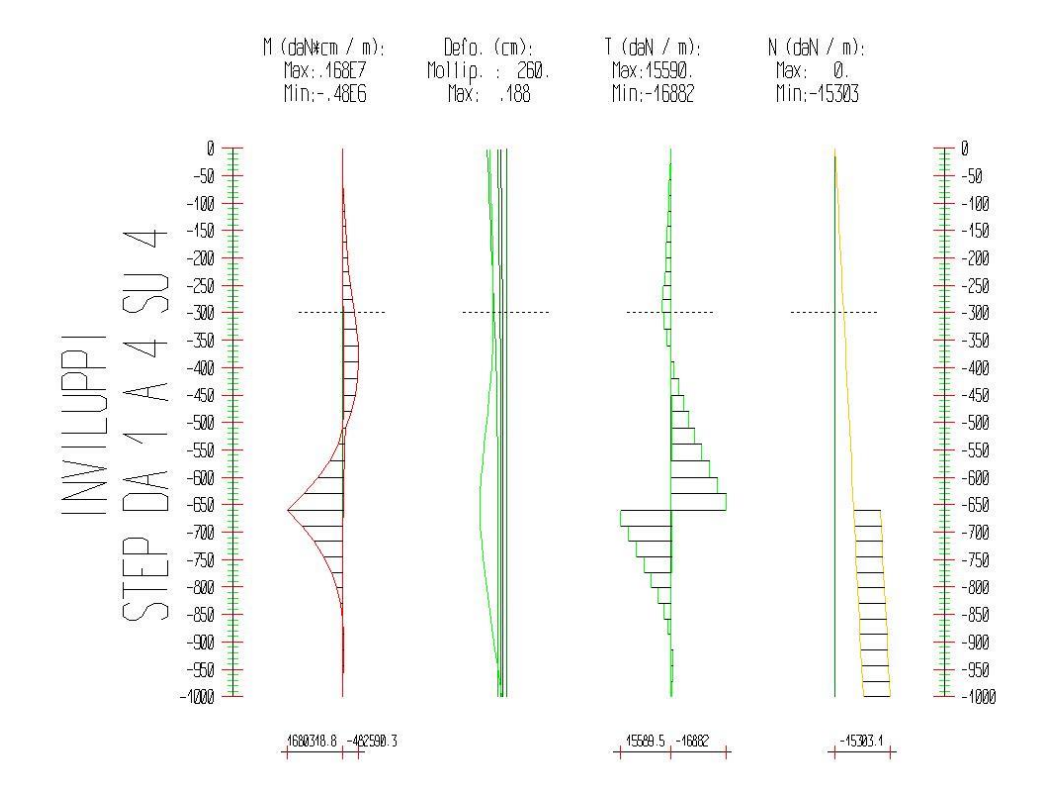

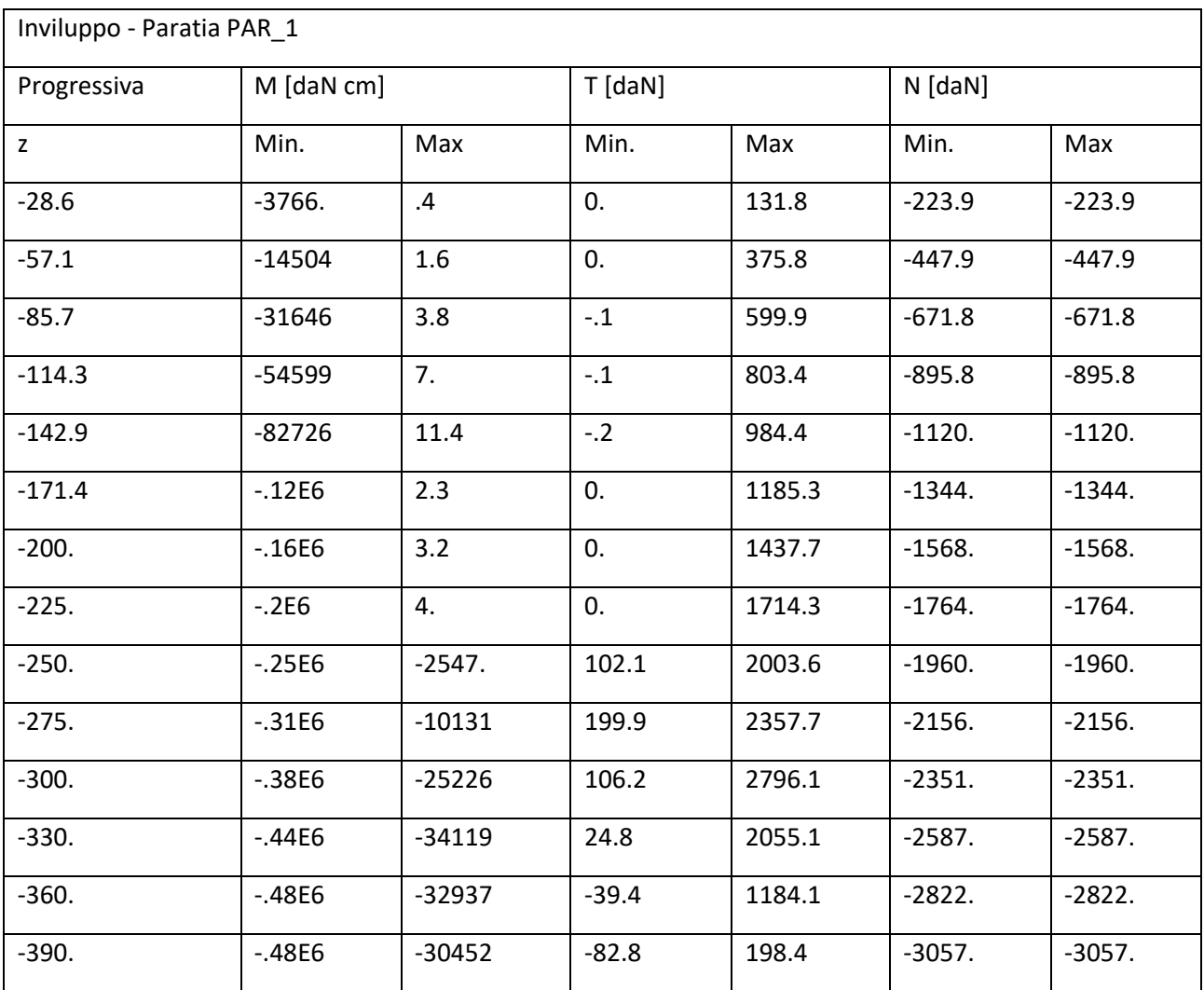

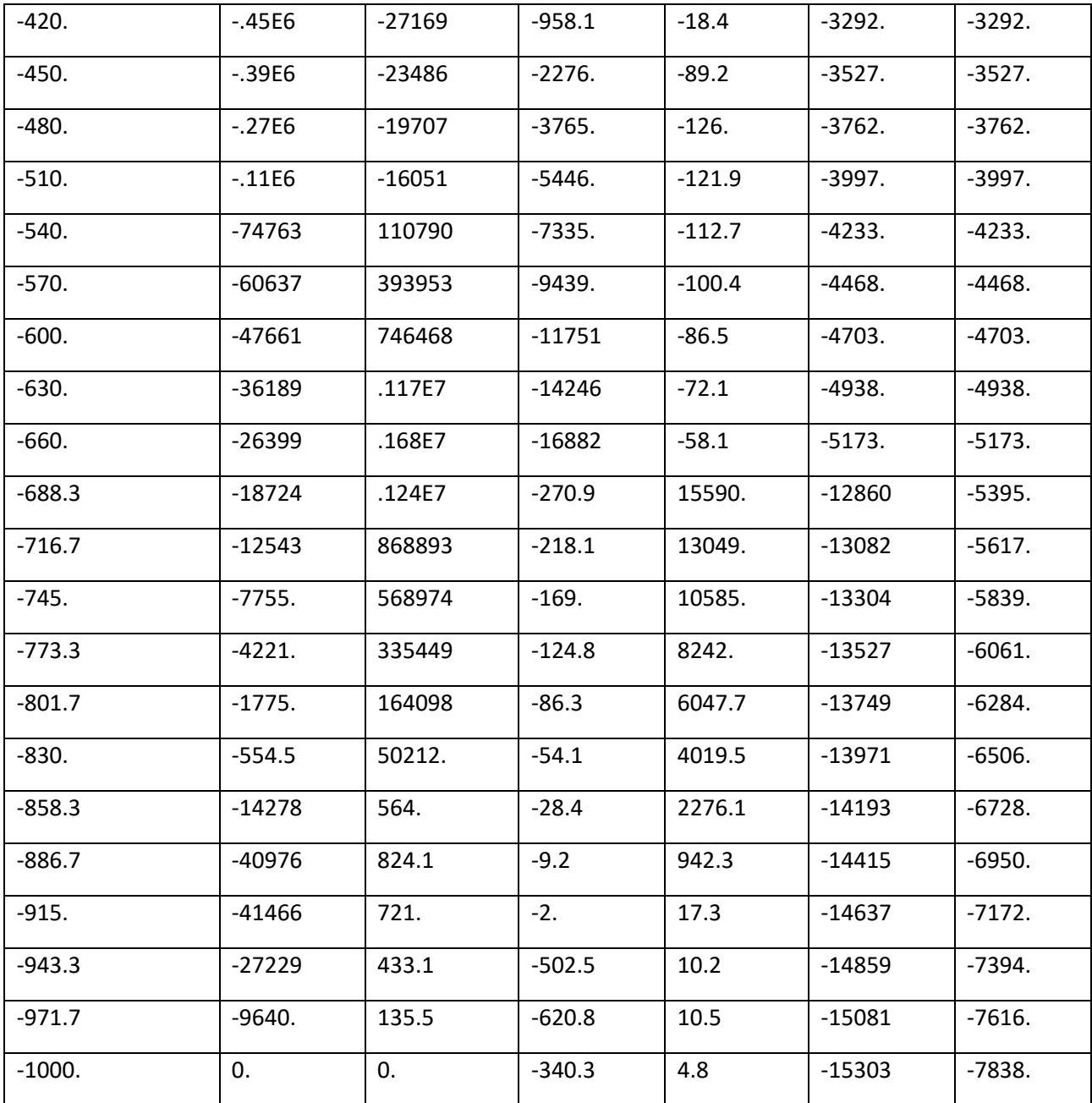

# Verifiche

Il calcolo è stato eseguito correttamente per 4 Step.

## Verifiche delle sezioni

Le verifiche tensionali vengono eseguite col metodo degli stati limite. Le sezioni degli elementi strutturali sono verificate a pressoflessione retta, sollecitate dai valori di momento flettente e sforzo normale derivanti dal calcolo.

Segue la descrizione dei risultati ottenuti nei diversi Step considerati.

## Step 1

In questo Step si hanno i seguenti valori di tensione:

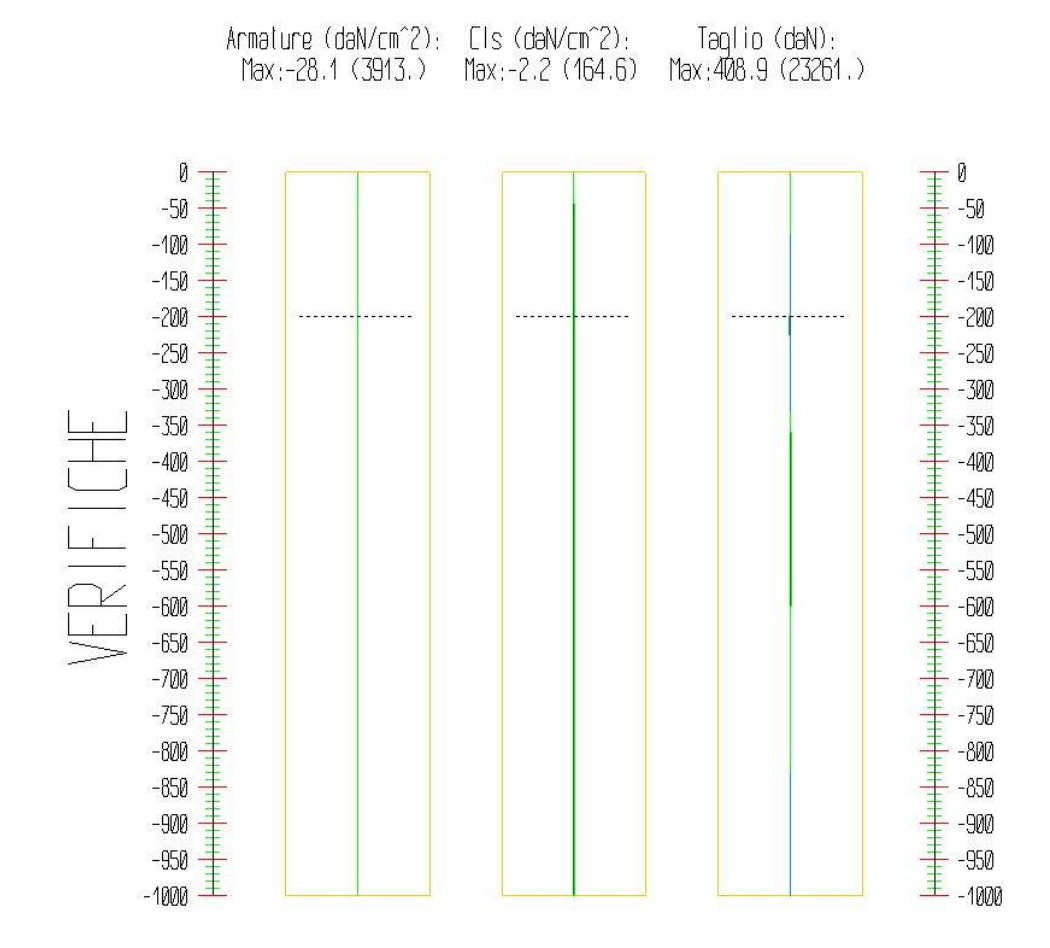

![](_page_32_Picture_353.jpeg)

![](_page_33_Picture_684.jpeg)

![](_page_34_Picture_604.jpeg)

![](_page_35_Picture_305.jpeg)

#### Step 2

In questo Step si hanno i seguenti valori di tensione:

![](_page_35_Figure_4.jpeg)

![](_page_35_Picture_306.jpeg)

![](_page_36_Picture_636.jpeg)

![](_page_37_Picture_674.jpeg)

![](_page_38_Picture_342.jpeg)

## Step 3

In questo Step si hanno i seguenti valori di tensione:

![](_page_39_Figure_1.jpeg)

![](_page_39_Picture_398.jpeg)

![](_page_40_Picture_665.jpeg)

![](_page_41_Picture_658.jpeg)

![](_page_42_Picture_300.jpeg)

![](_page_42_Picture_301.jpeg)

#### Step 4

In questo Step si hanno i seguenti valori di tensione:

![](_page_42_Figure_4.jpeg)

![](_page_42_Picture_302.jpeg)

![](_page_43_Picture_735.jpeg)

![](_page_44_Picture_787.jpeg)

![](_page_45_Picture_306.jpeg)

## Calcolo dei cedimenti a monte della paratia

Metodo *Volume* per il calcolo dei cedimenti a monte della paratia.

Si ipotizza che la variazione di volume complessiva del terreno coinvolto nel processo deformativo sia nulla (deformandosi, i terreni tendono a dilatare). In questo caso, definito il cuneo di spinta, si ha uguaglianza tra il volume che il terreno occupa in seguito allo spostamento della paratia e quello che il terreno libera per i cedimenti verticali a monte dell'opera.

![](_page_45_Figure_5.jpeg)

Segue il calcolo per tutti gli Step (Da Step 1 a Step 4).

![](_page_46_Picture_234.jpeg)

![](_page_46_Picture_235.jpeg)

![](_page_47_Picture_228.jpeg)

![](_page_47_Picture_229.jpeg)

![](_page_47_Picture_230.jpeg)

![](_page_48_Picture_65.jpeg)